# Testing hierarchical pathway kinetics with residue data on dimethenamid and dimethenamid-P

## Johannes Ranke

Last change on 20 April 2023, last compiled on 20 April 2023

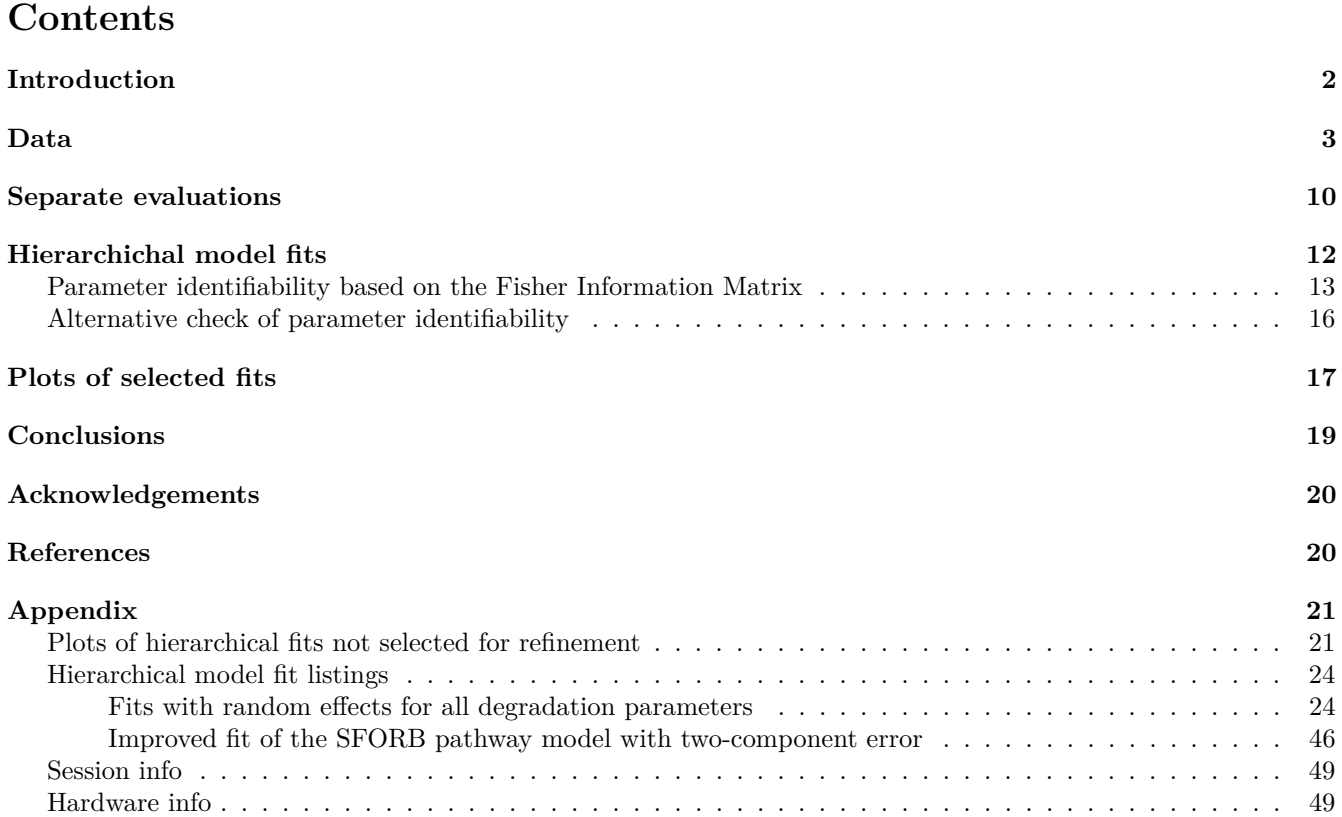

# <span id="page-1-0"></span>**Introduction**

The purpose of this document is to test demonstrate how nonlinear hierarchical models (NLHM) based on the parent degradation models SFO, FOMC, DFOP and HS, with parallel formation of two or more metabolites can be fitted with the mkin package.

It was assembled in the course of work package 1.2 of Project Number 173340 (Application of nonlinear hierarchical models to the kinetic evaluation of chemical degradation data) of the German Environment Agency carried out in 2022 and 2023.

The mkin package is used in version 1.2.3, which is currently under development. It contains the test data, and the functions used in the evaluations. The saemix package is used as a backend for fitting the NLHM, but is also loaded to make the convergence plot function available.

This document is processed with the knitr package, which also provides the kable function that is used to improve the display of tabular data in R markdown documents. For parallel processing, the parallel package is used.

```
library(mkin)
library(knitr)
library(saemix)
library(parallel)
n_cores <- detectCores()
# We need to start a new cluster after defining a compiled model that is
# saved as a DLL to the user directory, therefore we define a function
# This is used again after defining the pathway model
start_cluster <- function(n_cores) {
  if (Sys.info()["sysname"] == "Windows") {
   ret <- makePSOCKcluster(n_cores)
  } else {
    ret <- makeForkCluster(n_cores)
  }
  return(ret)
}
```
## <span id="page-2-0"></span>**Data**

The test data are available in the mkin package as an object of class mkindsg (mkin dataset group) under the identifier dimethenamid\_2018. The following preprocessing steps are done in this document.

- The data available for the enantiomer dimethenamid-P (DMTAP) are renamed to have the same substance name as the data for the racemic mixture dimethenamid (DMTA). The reason for this is that no difference between their degradation behaviour was identified in the EU risk assessment.
- Unnecessary columns are discarded
- The observation times of each dataset are multiplied with the corresponding normalisation factor also available in the dataset, in order to make it possible to describe all datasets with a single set of parameters that are independent of temperature
- Finally, datasets observed in the same soil (Elliot 1 and Elliot 2) are combined, resulting in dimethenamid (DMTA) data from six soils.

The following commented R code performs this preprocessing.

```
# Apply a function to each of the seven datasets in the mkindsg object to create a list
dmta ds \leq lapply(1:7, function(i) {
 ds_i <- dimethenamid_2018$ds[[i]]$data # Get a dataset
 ds_i[ds_i$name == "DMTAP", "name"] <- "DMTA" # Rename DMTAP to DMTA
 ds_i <- subset(ds_i, select = c("name", "time", "value")) # Select data
 ds_i$time <- ds_i$time * dimethenamid_2018$f_time_norm[i] # Normalise time
 ds_i # Return the dataset
})
# Use dataset titles as names for the list elements
names(dmta_ds) <- sapply(dimethenamid_2018$ds, function(ds) ds$title)
# Combine data for Elliot soil to obtain a named list with six elements
dmta_ds[["Elliot"]] <- rbind(dmta_ds[["Elliot 1"]], dmta_ds[["Elliot 2"]]) #
dmta_ds[["Elliot 1"]] <- NULL
dmta_ds[["Elliot 2"]] <- NULL
```
The following tables show the 6 datasets.

```
for (ds_name in names(dmta_ds)) {
 print(
   kable(mkin_long_to_wide(dmta_ds[[ds_name]]),
     caption = paste("Dataset", ds_name),
      booktabs = TRUE, row.names = FALSE))
   cat("\n\\clearpage\n")
```
}

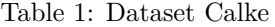

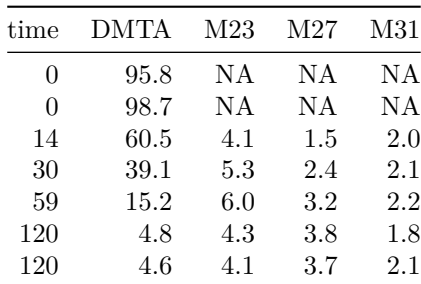

| time       | DMTA     | M23     | M27     | M31 |
|------------|----------|---------|---------|-----|
| 0.000000   | 100.5    | ΝA      | NA      | NΑ  |
| 0.000000   | 99.6     | ΝA      | NΑ      | ΝA  |
| 1.941295   | 91.9     | 0.4     | ΝA      | ΝA  |
| 1.941295   | 91.3     | 0.5     | 0.3     | 0.1 |
| 6.794534   | 81.8     | 1.2     | $0.8\,$ | 1.0 |
| 6.794534   | 82.1     | $1.3\,$ | 0.9     | 0.9 |
| 13.589067  | 69.1     | 2.8     | 1.4     | 2.0 |
| 13.589067  | 68.0     | 2.0     | 1.4     | 2.5 |
| 27.178135  | 51.4     | 2.9     | 2.7     | 4.3 |
| 27.178135  | 51.4     | 4.9     | 2.6     | 3.2 |
| 56.297565  | 27.6     | 12.2    | 4.4     | 4.3 |
| 56.297565  | 26.8     | 12.2    | 4.7     | 4.8 |
| 86.387643  | 15.7     | 12.2    | 5.4     | 5.0 |
| 86.387643  | $15.3\,$ | 12.0    | 5.2     | 5.1 |
| 115.507073 | 7.9      | 10.4    | 5.4     | 4.3 |
| 115.507073 | 8.1      | 11.6    | 5.4     | 4.4 |

Table 2: Dataset Borstel

| time       | <b>DMTA</b> | M23 | M27     | M31 |
|------------|-------------|-----|---------|-----|
| 0.0000000  | 96.5        | NA  | NA      | NA  |
| 0.0000000  | 96.8        | NA  | NA      | NA  |
| 0.0000000  | 97.0        | NA  | NA      | NA  |
| 0.6233856  | 82.9        | 0.7 | 1.1     | 0.3 |
| 0.6233856  | 86.7        | 0.7 | 1.1     | 0.3 |
| 0.6233856  | 87.4        | 0.2 | 0.3     | 0.1 |
| 1.8701567  | 72.8        | 2.2 | 2.6     | 0.7 |
| 1.8701567  | 69.9        | 1.8 | 2.4     | 0.6 |
| 1.8701567  | 71.9        | 1.6 | 2.3     | 0.7 |
| 4.3636989  | 51.4        | 4.1 | 5.0     | 1.3 |
| 4.3636989  | 52.9        | 4.2 | $5.9\,$ | 1.2 |
| 4.3636989  | 48.6        | 4.2 | 4.8     | 1.4 |
| 8.7273979  | 28.5        | 7.5 | 8.5     | 2.4 |
| 8.7273979  | 27.3        | 7.1 | 8.5     | 2.1 |
| 8.7273979  | 27.5        | 7.5 | 8.3     | 2.3 |
| 13.0910968 | 14.8        | 8.4 | 9.3     | 3.3 |
| 13.0910968 | 13.4        | 6.8 | 8.7     | 2.4 |
| 13.0910968 | 14.4        | 8.0 | 9.1     | 2.6 |
| 17.4547957 | 7.7         | 7.2 | 8.6     | 4.0 |
| 17.4547957 | 7.3         | 7.2 | 8.5     | 3.6 |
| 17.4547957 | 8.1         | 6.9 | 8.9     | 3.3 |
| 26.1821936 | 2.0         | 4.9 | 8.1     | 2.1 |
| 26.1821936 | 1.5         | 4.3 | 7.7     | 1.7 |
| 26.1821936 | 1.9         | 4.5 | 7.4     | 1.8 |
| 34.9095915 | 1.3         | 3.8 | $5.9\,$ | 1.6 |
| 34.9095915 | 1.0         | 3.1 | 6.0     | 1.6 |
| 34.9095915 | 1.1         | 3.1 | 5.9     | 1.4 |
| 43.6369893 | 0.9         | 2.7 | 5.6     | 1.8 |
| 43.6369893 | 0.7         | 2.3 | 5.2     | 1.5 |
| 43.6369893 | 0.7         | 2.1 | 5.6     | 1.3 |
| 52.3643872 | 0.6         | 1.6 | 4.3     | 1.2 |
| 52.3643872 | 0.4         | 1.1 | 3.7     | 0.9 |
| 52.3643872 | 0.5         | 1.3 | 3.9     | 1.1 |
| 74.8062674 | 0.4         | 0.4 | 2.5     | 0.5 |
| 74.8062674 | 0.3         | 0.4 | 2.4     | 0.5 |
| 74.8062674 | 0.3         | 0.3 | 2.2     | 0.3 |

Table 3: Dataset Flaach

| time       | DMTA     | M23  | M27      | M31  |
|------------|----------|------|----------|------|
| 0.0000000  | 98.09    | NA   | NA       | ΝA   |
| 0.0000000  | 98.77    | ΝA   | ΝA       | NΑ   |
| 0.7678922  | 93.52    | 0.36 | 0.42     | 0.36 |
| 0.7678922  | 92.03    | 0.40 | 0.47     | 0.33 |
| 2.3036765  | 88.39    | 1.03 | 0.71     | 0.55 |
| 2.3036765  | 87.18    | 1.07 | 0.82     | 0.64 |
| 5.3752452  | 69.38    | 3.60 | 2.19     | 1.94 |
| 5.3752452  | 71.06    | 3.66 | 2.28     | 1.62 |
| 10.7504904 | 45.21    | 6.97 | 5.45     | 4.22 |
| 10.7504904 | 46.81    | 7.22 | 5.19     | 4.37 |
| 16.1257355 | 30.54    | 8.65 | 8.81     | 6.31 |
| 16.1257355 | 30.07    | 8.38 | 7.93     | 6.85 |
| 21.5009807 | 21.60    | 9.10 | 10.25    | 7.05 |
| 21.5009807 | 20.41    | 8.63 | 10.77    | 6.84 |
| 32.2514711 | 9.10     | 7.63 | 10.89    | 6.53 |
| 32.2514711 | 9.70     | 8.01 | 10.85    | 7.11 |
| 43.0019614 | 6.58     | 6.40 | 10.41    | 6.06 |
| 43.0019614 | 6.31     | 6.35 | 10.35    | 6.05 |
| 53.7524518 | 3.47     | 5.35 | 9.92     | 5.50 |
| 53.7524518 | 3.52     | 5.06 | 9.42     | 5.07 |
| 64.5029421 | 3.40     | 5.14 | 9.15     | 4.94 |
| 64.5029421 | 3.67     | 5.91 | 9.25     | 4.39 |
| 91.3791680 | 1.62     | 3.35 | 7.14     | 3.64 |
| 91.3791680 | $1.62\,$ | 2.87 | $7.13\,$ | 3.55 |

Table 4: Dataset BBA 2.2

| time       | <b>DMTA</b> | M23  | M27   | M31      |
|------------|-------------|------|-------|----------|
| 0.0000000  | 99.33       | ΝA   | ΝA    | ΝA       |
| 0.0000000  | 97.44       | NΑ   | NΑ    | ΝA       |
| 0.6733938  | 93.73       | 0.18 | 0.50  | 0.47     |
| 0.6733938  | 93.77       | 0.18 | 0.83  | 0.34     |
| 2.0201814  | 87.84       | 0.52 | 1.25  | $1.00\,$ |
| 2.0201814  | 89.82       | 0.43 | 1.09  | 0.89     |
| 4.7137565  | 71.61       | 1.19 | 3.28  | 3.58     |
| 4.7137565  | 71.42       | 1.11 | 3.24  | 3.41     |
| 9.4275131  | 45.60       | 2.26 | 7.17  | 8.74     |
| 9.4275131  | 45.42       | 1.99 | 7.91  | 8.28     |
| 14.1412696 | 31.12       | 2.81 | 10.15 | 9.67     |
| 14.1412696 | 31.68       | 2.83 | 9.55  | 8.95     |
| 18.8550262 | 23.20       | 3.39 | 12.09 | 10.34    |
| 18.8550262 | 24.13       | 3.56 | 11.89 | 10.00    |
| 28.2825393 | 9.43        | 3.49 | 13.32 | 7.89     |
| 28.2825393 | 9.82        | 3.28 | 12.05 | 8.13     |
| 37.7100523 | 7.08        | 2.80 | 10.04 | 5.06     |
| 37.7100523 | 8.64        | 2.97 | 10.78 | 5.54     |
| 47.1375654 | 4.41        | 2.42 | 9.32  | 3.79     |
| 47.1375654 | 4.78        | 2.51 | 9.62  | 4.11     |
| 56.5650785 | 4.92        | 2.22 | 8.00  | 3.11     |
| 56.5650785 | 5.08        | 1.95 | 8.45  | 2.98     |
| 80.1338612 | 2.13        | 1.28 | 5.71  | 1.78     |
| 80.1338612 | 2.23        | 0.99 | 3.33  | 1.55     |

Table 5: Dataset BBA 2.3

| time       | <b>DMTA</b> | M23    | M27     | M31     |
|------------|-------------|--------|---------|---------|
| 0.000000   | 97.5        | NA     | NA      | NA      |
| 0.000000   | 100.7       | NA     | NA      | NA      |
| 1.228478   | 86.4        | NA     | NA      | NA      |
| 1.228478   | 88.5        | NA     | NA      | 1.5     |
| 3.685435   | 69.8        | 2.8    | 2.3     | 5.0     |
| 3.685435   | 77.1        | 1.7    | 2.1     | 2.4     |
| 8.599349   | 59.0        | 4.3    | 4.0     | 4.3     |
| 8.599349   | 54.2        | 5.8    | 3.4     | 5.0     |
| 17.198697  | 31.3        | 8.2    | 6.6     | 8.0     |
| 17.198697  | 33.5        | 5.2    | 6.9     | 7.7     |
| 25.798046  | 19.6        | 5.1    | 8.2     | 7.8     |
| 25.798046  | 20.9        | 6.1    | 8.8     | 6.5     |
| 34.397395  | 13.3        | 6.0    | 9.7     | 8.0     |
| 34.397395  | 15.8        | 6.0    | 8.8     | 7.4     |
| 51.596092  | 6.7         | 5.0    | 8.3     | 6.9     |
| 51.596092  | 8.7         | 4.2    | 9.2     | 9.0     |
| 68.794789  | 8.8         | 3.9    | 9.3     | 5.5     |
| 68.794789  | 8.7         | 2.9    | 8.5     | 6.1     |
| 103.192184 | 6.0         | 1.9    | 8.6     | 6.1     |
| 103.192184 | 4.4         | 1.5    | 6.0     | 4.0     |
| 146.188928 | 3.3         | 2.0    | 5.6     | 3.1     |
| 146.188928 | 2.8         | 2.3    | 4.5     | 2.9     |
| 223.583066 | 1.4         | 1.2    | 4.1     | 1.8     |
| 223.583066 | 1.8         | 1.9    | 3.9     | 2.6     |
| 0.000000   | 93.4        | NA     | NA      | NA      |
| 0.000000   | 103.2       | NA     | NA      | NA      |
| 1.228478   | 89.2        | NA     | NA      | 1.3     |
| 1.228478   | 86.6        | NA     | NA      | NA      |
| 3.685435   | 78.2        | 2.6    | 1.0     | 3.1     |
| 3.685435   | 78.1        | 2.4    | 2.6     | 2.3     |
| 8.599349   | 55.6        | 5.5    | 4.5     | 3.4     |
| 8.599349   | 53.0        | 5.6    | 4.6     | 4.3     |
| 17.198697  | 33.7        | 7.3    | 7.6     | 7.8     |
| 17.198697  | 33.2        | 6.5    | 6.7     | 8.7     |
| 25.798046  | 20.9        | 5.8    | 8.7     | 7.7     |
| 25.798046  | 19.9        | 7.7    | 7.6     | $6.5\,$ |
| 34.397395  | 18.2        | 7.8    | 8.0     | 6.3     |
| 34.397395  | 12.7        | 7.3    | 8.6     | 8.7     |
| 51.596092  | 7.8         | 7.0    | 7.4     | 5.7     |
| 51.596092  | 9.0         | 6.3    | $7.2\,$ | 4.2     |
| 68.794789  | 11.4        | 4.3    | 10.3    | 3.2     |
| 68.794789  | 9.0         | $\!.8$ | 9.4     | 4.2     |
| 103.192184 | 3.9         | 2.6    | $6.5\,$ | 3.8     |
| 103.192184 | 4.4         | 2.8    | 6.9     | 4.0     |
| 146.188928 | 2.6         | 1.6    | 4.6     | 4.5     |
| 146.188928 | 3.4         | 1.1    | 4.5     | 4.5     |
| 223.583066 | 2.0         | 1.4    | 4.3     | 3.8     |
| 223.583066 | 1.7         | 1.3    | 4.2     | 2.3     |

Table 6: Dataset Elliot

## <span id="page-9-0"></span>**Separate evaluations**

As a first step to obtain suitable starting parameters for the NLHM fits, we do separate fits of several variants of the pathway model used previously (Ranke et al. 2021), varying the kinetic model for the parent compound. Because the SFORB model often provides faster convergence than the DFOP model, and can sometimes be fitted where the DFOP model results in errors, it is included in the set of parent models tested here.

```
if (!dir.exists("dmta_dlls")) dir.create("dmta_dlls")
m_sfo_path_1 <- mkinmod(
  DMTA = mkinsub("SFO", c("M23", "M27", "M31")),
  M23 = mkinsub("SFO"),
  M27 = mkinsub("SFO"),
  M31 = mkinsub("SFO", "M27", sink = FALSE),
  name = "m_sfo_path", dll_dir = "dmta_dlls",
  unload = TRUE, overwrite = TRUE,
  quiet = TRUE
)
m_fomc_path_1 <- mkinmod(
  DMTA = mkinsub("FOMC", c("M23", "M27", "M31")),
  M23 = mkinsub("SFO"),
  M27 = mkinsub("SFO"),
 M31 = mkinsub("SFO", "M27", sink = FALSE),
  name = "m_fomc_path", dll_dir = "dmta_dlls",
  unload = TRUE, overwrite = TRUE,
  quiet = TRUE
)
m_dfop_path_1 <- mkinmod(
  DMTA = mkinsub("DFOP", c("M23", "M27", "M31")),
  M23 = mkinsub("SFO"),
  M27 = mkinsub("SFO"),
  M31 = mkinsub("SFO", "M27", sink = FALSE),
  name = "m_dfop_path", dll_dir = "dmta_dlls",
  unload = TRUE, overwrite = TRUE,
  quiet = TRUE)
m_sforb_path_1 <- mkinmod(
  DMTA = mkinsub("SFORB", c("M23", "M27", "M31")),
  M23 = mkinsub("SFO"),
  M27 = mkinsub("SFO"),
  M31 = mkinsub("SFO", "M27", sink = FALSE),
  name = "m_sforb_path", dll_dir = "dmta_dlls",
  unload = TRUE, overwrite = TRUE,
  quiet = TRUE
)
m_hs_path_1 <- mkinmod(
  DMTA = mkinsub("HS", c("M23", "M27", "M31")),
  M23 = mkinsub("SFO"),
 M27 = mkinsub("SFO"),
  M31 = mkinsub("SFO", "M27", sink = FALSE),
  name = "m_hs_path", dll_dir = "dmta_dlls",unload = TRUE, overwrite = TRUE,
  quiet = TRUE
)
cl <- start_cluster(n_cores)
deg_mods_1 \leftarrow list(sfo\_path_1 = m_sfo\_path_1,
```

```
fomc_path_1 = m_fomc_path_1,
 dfop_path_1 = m_dfop_path_1,
 sforb\_path_1 = m_sforb\_path_1,
 hs\_path_1 = m_hs\_path_1)sep_1_const <- mmkin(
 deg_mods_1,
 dmta_ds,
 error_model = "const",
 quiet = TRUE)
```
status(sep\_1\_const) |> kable()

|                         | Calke |     |               | Borstel Flaach BBA 2.2 BBA 2.3 Elliot |    |    |
|-------------------------|-------|-----|---------------|---------------------------------------|----|----|
| sfo path 1 OK OK        |       |     | OK            | OK                                    | OK | OК |
| fome path 1 OK          |       | OK  | OK            | OК                                    | OK | OK |
| $\text{dfop}$ path 1 OK |       | OK. |               | OК                                    | OK | OК |
| sforb path 1 OK         |       | OK  | $\mathcal{C}$ | OК                                    | OК | OК |
| $\ln$ path 1            |       | C.  |               |                                       |    |    |

All separate pathway fits with SFO or FOMC for the parent and constant variance converged (status OK). Most fits with DFOP or SFORB for the parent converged as well. The fits with HS for the parent did not converge with default settings.

```
sep_1_tc <- update(sep_1_const, error_model = "tc")
status(sep_1_tc) |> kable()
```
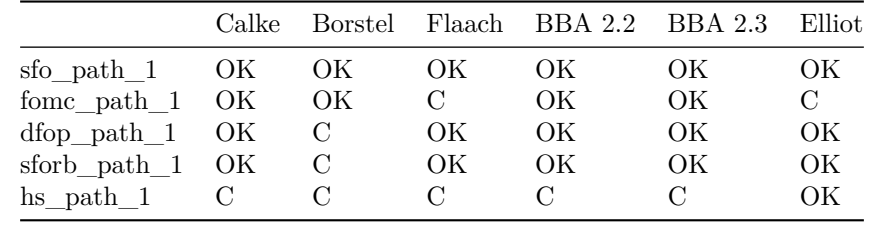

With the two-component error model, the set of fits with convergence problems is slightly different, with convergence problems appearing for different data sets when applying the DFOP and SFORB model and some additional convergence problems when using the FOMC model for the parent.

## <span id="page-11-0"></span>**Hierarchichal model fits**

The following code fits two sets of the corresponding hierarchical models to the data, one assuming constant variance, and one assuming two-component error.

saem\_1 <- mhmkin(list(sep\_1\_const, sep\_1\_tc))

The run time for these fits was around two hours on five year old hardware. After a recent hardware upgrade these fits complete in less than twenty minutes.

status(saem\_1) |> kable()

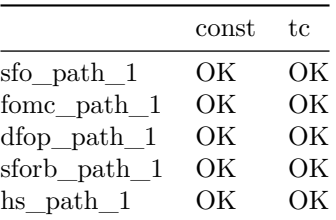

According to the status function, all fits terminated successfully.

```
anova(saem_1) |> kable(digits = 1)
```
Warning in FUN(X[[i]], ...): Could not obtain log likelihood with 'is' method for sforb\_path\_1 const

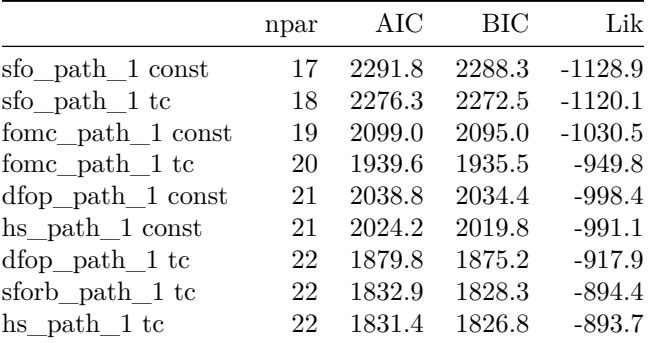

When the goodness-of-fit of the models is compared, a warning is obtained, indicating that the likelihood of the pathway fit with SFORB for the parent compound and constant variance could not be calculated with importance sampling (method 'is'). As this is the default method on which all AIC and BIC comparisons are based, this variant is not included in the model comparison table. Comparing the goodness-of-fit of the remaining models, HS model model with two-component error provides the best fit. However, for batch experiments performed with constant conditions such as the experiments evaluated here, there is no reason to assume a discontinuity, so the SFORB model is preferable from a mechanistic viewpoint. In addition, the information criteria AIC and BIC are very similar for HS and SFORB. Therefore, the SFORB model is selected here for further refinements.

### <span id="page-12-0"></span>**Parameter identifiability based on the Fisher Information Matrix**

Using the illparms function, ill-defined statistical model parameters such as standard deviations of the degradation parameters in the population and error model parameters can be found.

illparms(saem\_1) |> kable()

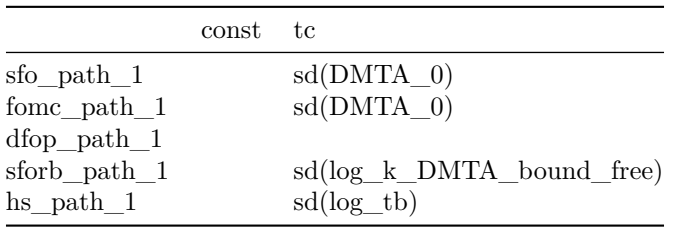

When using constant variance, no ill-defined variance parameters are identified with the illparms function in any of the degradation models. When using the two-component error model, there is one ill-defined variance parameter in all variants except for the variant using DFOP for the parent compound.

For the selected combination of the SFORB pathway model with two-component error, the random effect for the rate constant from reversibly bound DMTA to the free DMTA (k DMTA bound free) is not well-defined. Therefore, the fit is updated without assuming a random effect for this parameter.

```
saem_sforb_path_1_tc_reduced <- update(saem_1[["sforb_path_1", "tc"]],
 no_random_effect = "log_k_DMTA_bound_free")
illparms(saem_sforb_path_1_tc_reduced)
```
As expected, no ill-defined parameters remain. The model comparison below shows that the reduced model is preferable.

anova(saem\_1[["sforb\_path\_1", "tc"]], saem\_sforb\_path\_1\_tc\_reduced) |> kable(digits = 1)

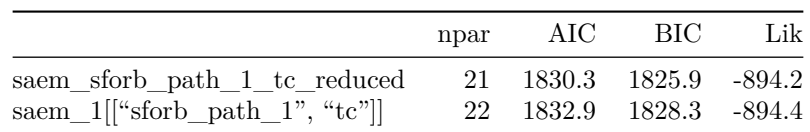

The convergence plot of the refined fit is shown below.

plot(saem\_sforb\_path\_1\_tc\_reduced\$so, plot.type = "convergence")

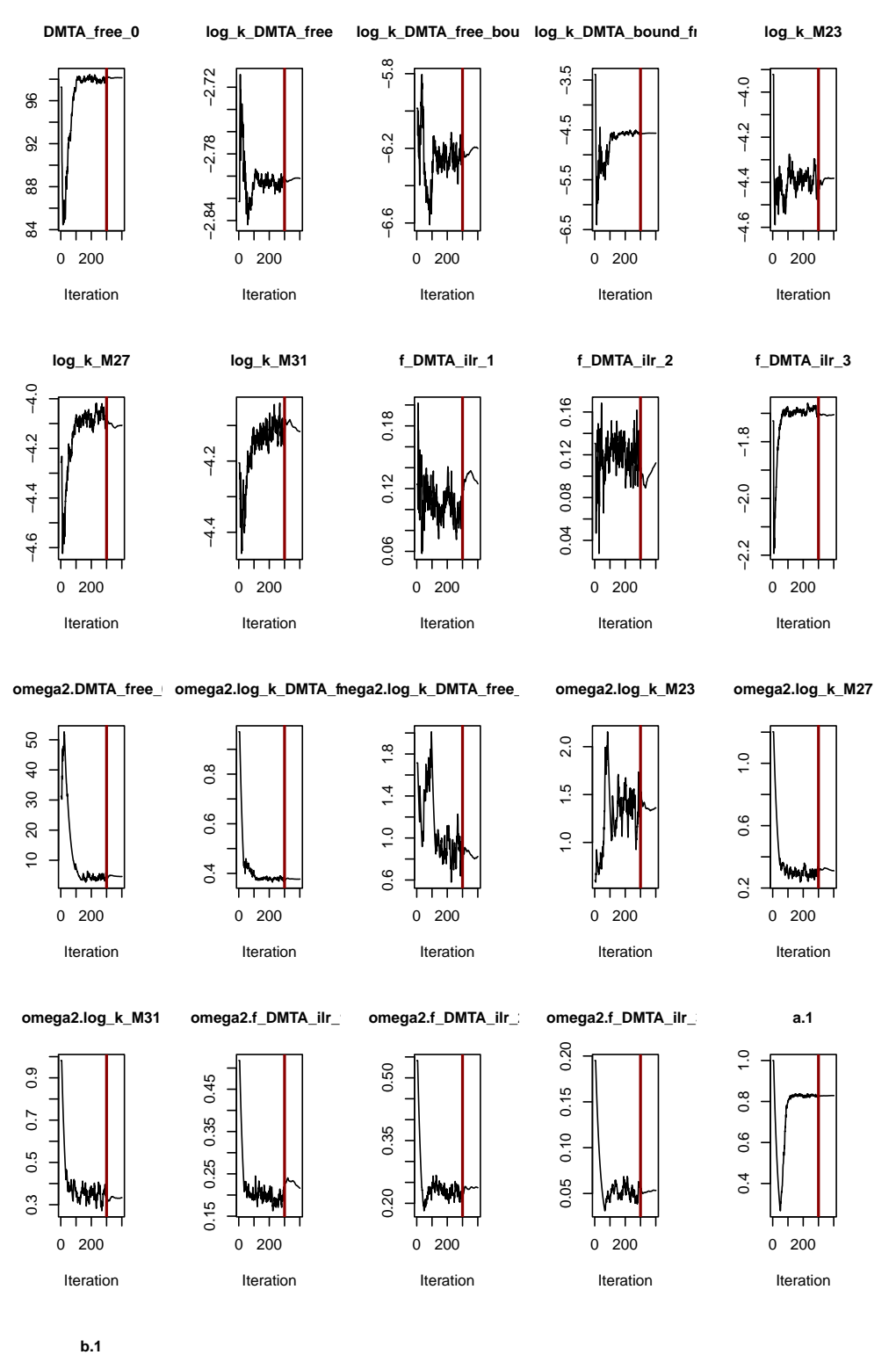

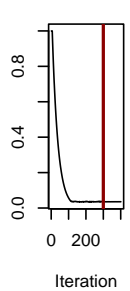

For some parameters, for example for  $f_DMTA_iir_1$  and  $f_DMTA_iir_2$ , i.e. for two of the parameters determining the formation fractions of the parallel formation of the three metabolites, some movement of the parameters is still visible in the second phase of the algorithm. However, the amplitude of this movement is in the range of the amplitude towards the end of the first phase. Therefore, it is likely that an increase in iterations would not improve the parameter estimates very much, and it is proposed that the fit is acceptable. No numeric convergence criterion is implemented in saemix.

## <span id="page-15-0"></span>**Alternative check of parameter identifiability**

As an alternative check of parameter identifiability (Duchesne et al. 2021), multistart runs were performed on the basis of the refined fit shown above.

```
saem_sforb_path_1_tc_reduced_multi <- multistart(saem_sforb_path_1_tc_reduced,
 n = 32, cores = 10)
```

```
print(saem_sforb_path_1_tc_reduced_multi)
```
<multistart> object with 32 fits: E OK 15 17 OK: Fit terminated successfully E: Error

Out of the 32 fits that were initiated, only 17 terminated without an error. The reason for this is that the wide variation of starting parameters in combination with the parameter variation that is used in the SAEM algorithm leads to parameter combinations for the degradation model that the numerical integration routine cannot cope with. Because of this variation of initial parameters, some of the model fits take up to two times more time than the original fit.

```
par(max = c(12.1, 4.1, 2.1, 2.1))parplot(saem_sforb_path_1_tc_reduced_multi, ylim = c(0.5, 2), las = 2)
```
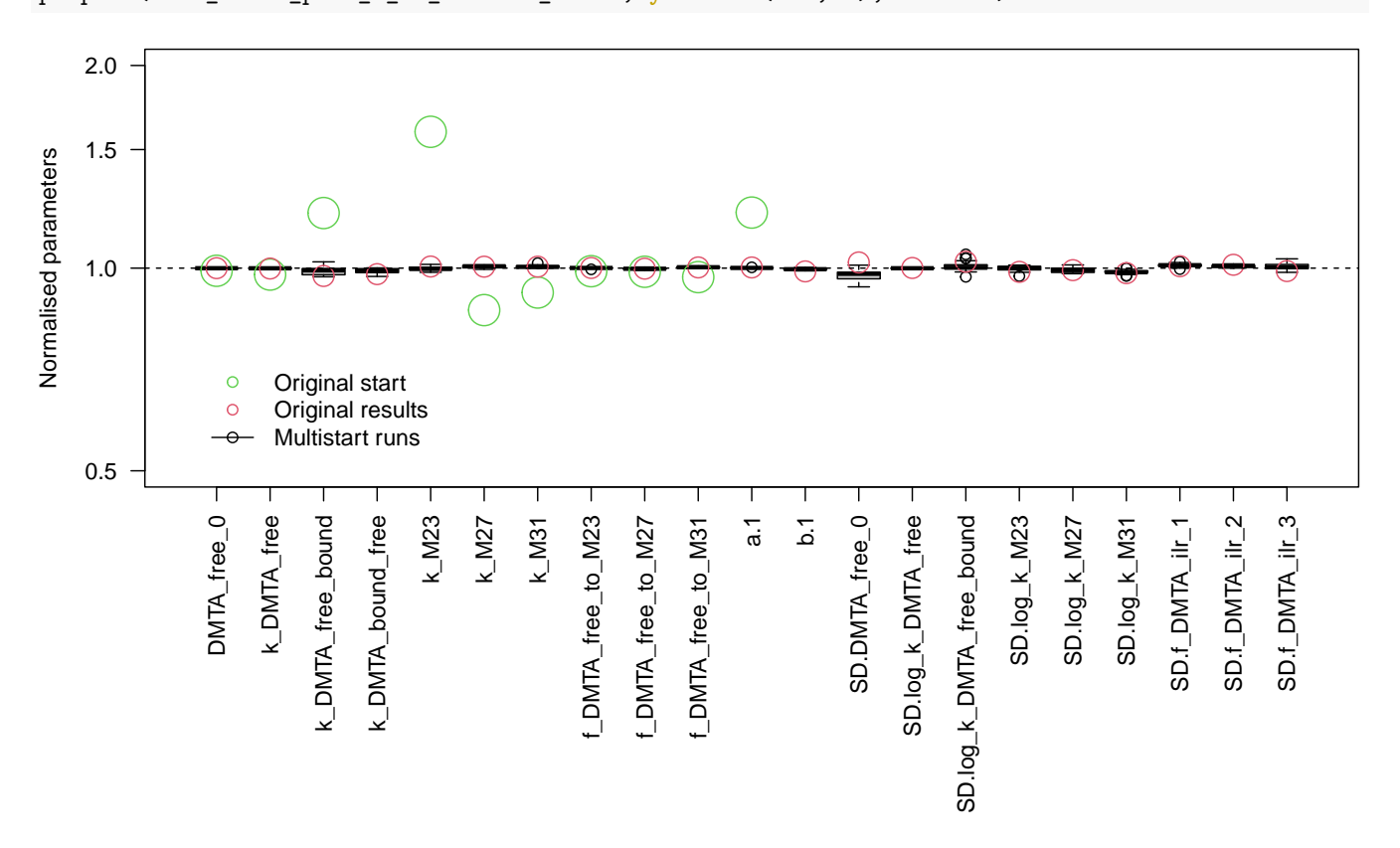

Figure 1: Parameter boxplots for the multistart runs that succeeded

However, visual analysis of the boxplot of the parameters obtained in the successful fits confirms that the results are sufficiently independent of the starting parameters, and there are no remaining ill-defined parameters.

# <span id="page-16-0"></span>**Plots of selected fits**

The SFORB pathway fits with full and reduced parameter distribution model are shown below. plot(saem\_1[["sforb\_path\_1", "tc"]])

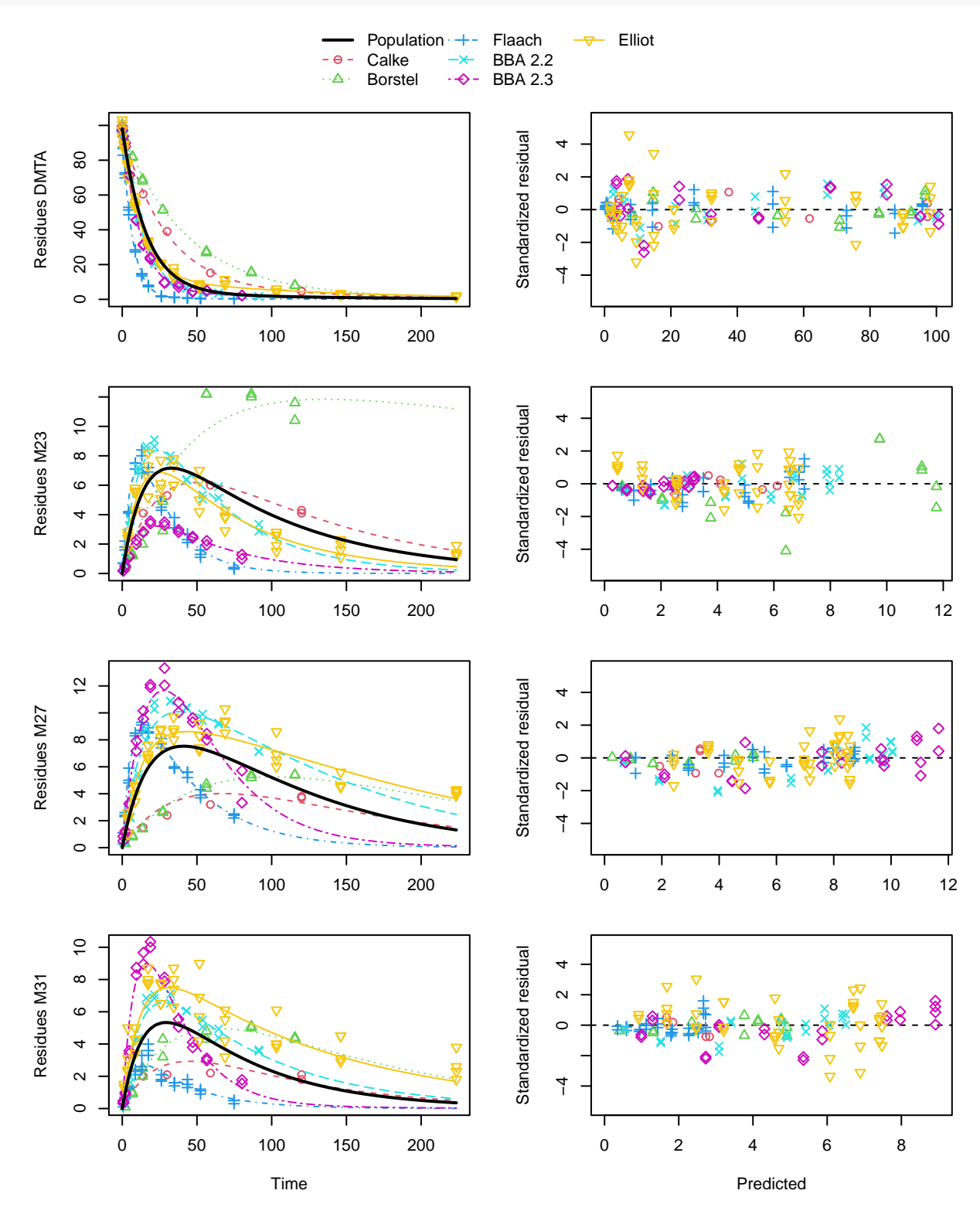

Figure 2: SFORB pathway fit with two-component error

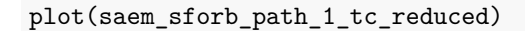

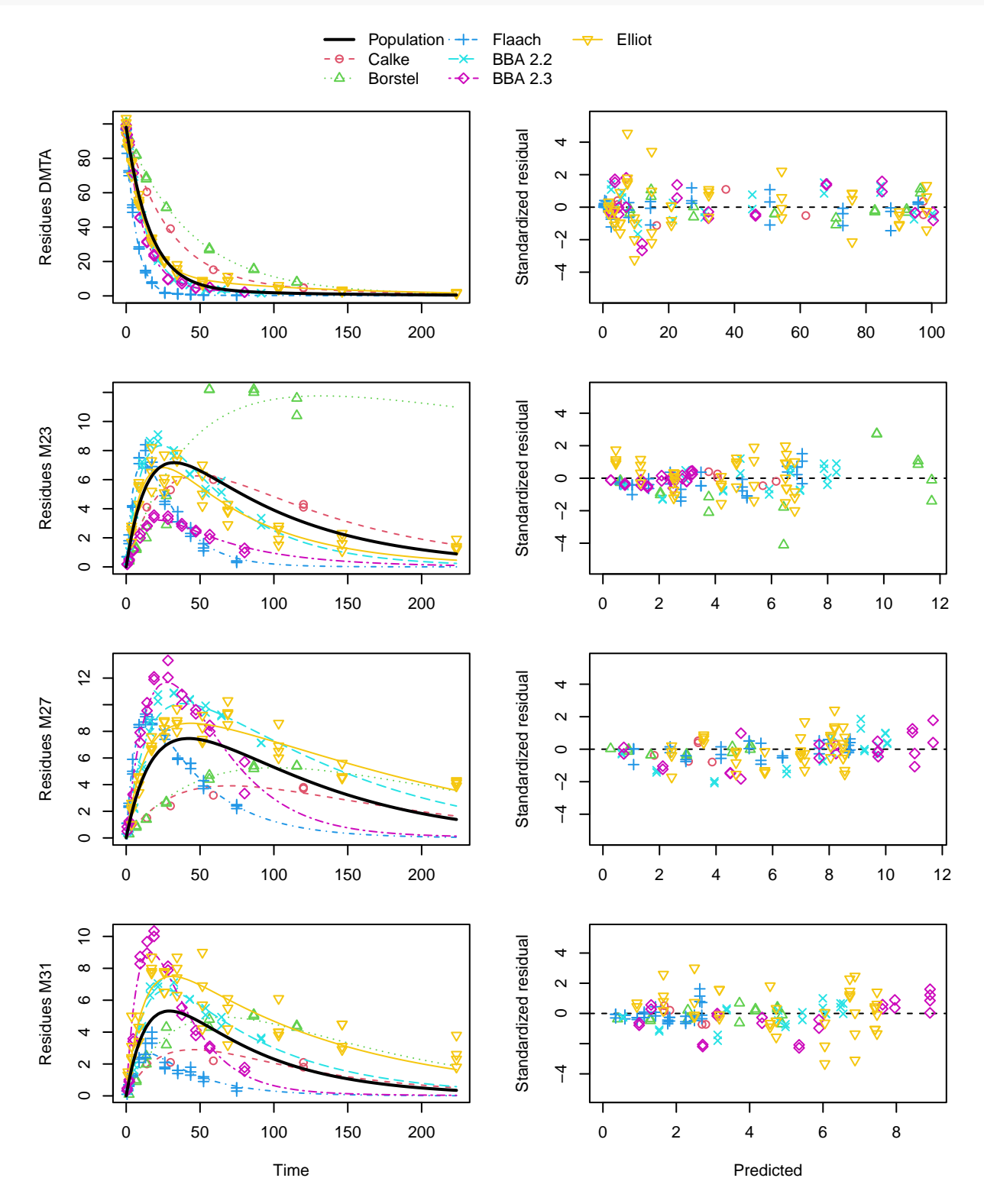

Figure 3: SFORB pathway fit with two-component error, reduced parameter model

Plots of the remaining fits and listings for all successful fits are shown in the Appendix. stopCluster(cl)

# <span id="page-18-0"></span>**Conclusions**

Pathway fits with SFO, FOMC, DFOP, SFORB and HS models for the parent compound could be successfully performed.

# <span id="page-19-0"></span>**Acknowledgements**

The helpful comments by Janina Wöltjen of the German Environment Agency on earlier versions of this document are gratefully acknowledged.

# <span id="page-19-1"></span>**References**

- Duchesne, Ronan, Anissa Guillemin, Olivier Gandrillon, and Fabien Crauste. 2021. "Practical Identifiability in the Frame of Nonlinear Mixed Effects Models: The Example of the in Vitro Erythropoiesis." *BMC Bioinformatics* 22 (478). [https://doi.org/10.1186/s12859-021-04373-4.](https://doi.org/10.1186/s12859-021-04373-4)
- Ranke, Johannes, Janina Wöltjen, Jana Schmidt, and Emmanuelle Comets. 2021. "Taking Kinetic Evaluations of Degradation Data to the Next Level with Nonlinear Mixed-Effects Models." *Environments* 8 (8). [https:](https://doi.org/10.3390/environments8080071) [//doi.org/10.3390/environments8080071.](https://doi.org/10.3390/environments8080071)

# <span id="page-20-0"></span>**Appendix**

<span id="page-20-1"></span>**Plots of hierarchical fits not selected for refinement**

```
plot(saem_1[["sfo_path_1", "tc"]])
```
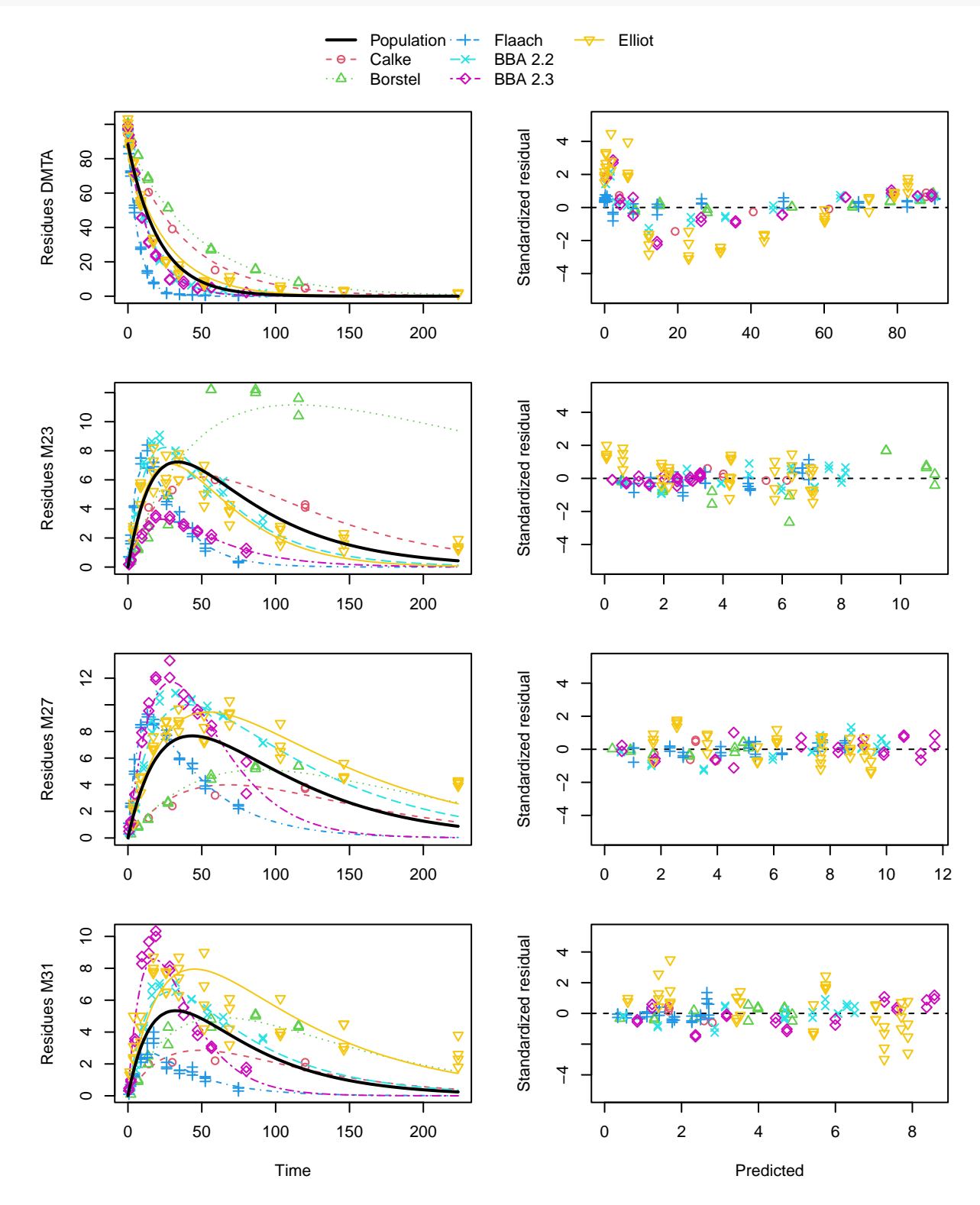

Figure 4: SFO pathway fit with two-component error

## plot(saem\_1[["fomc\_path\_1", "tc"]])

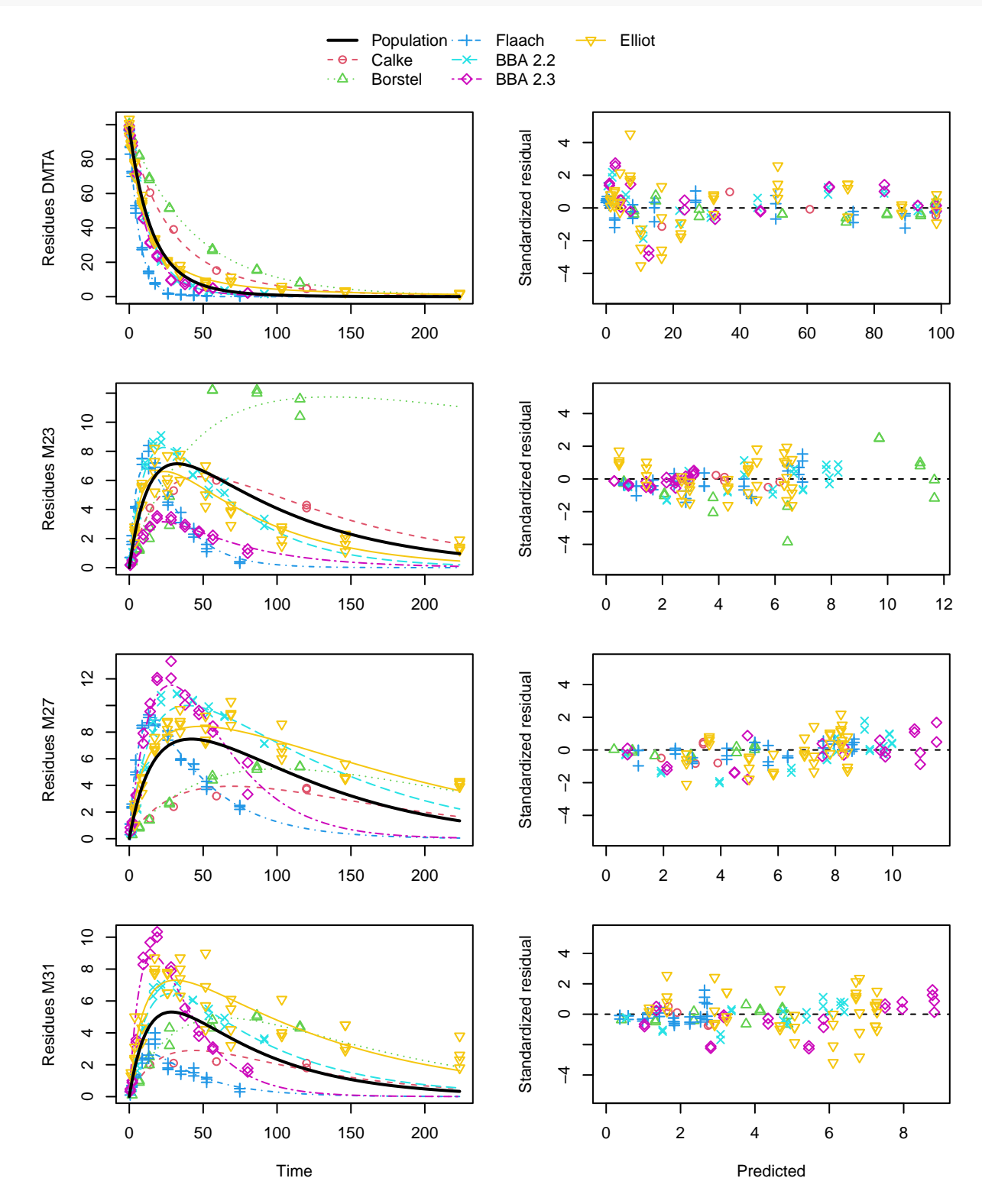

Figure 5: FOMC pathway fit with two-component error

## plot(saem\_1[["sforb\_path\_1", "tc"]])

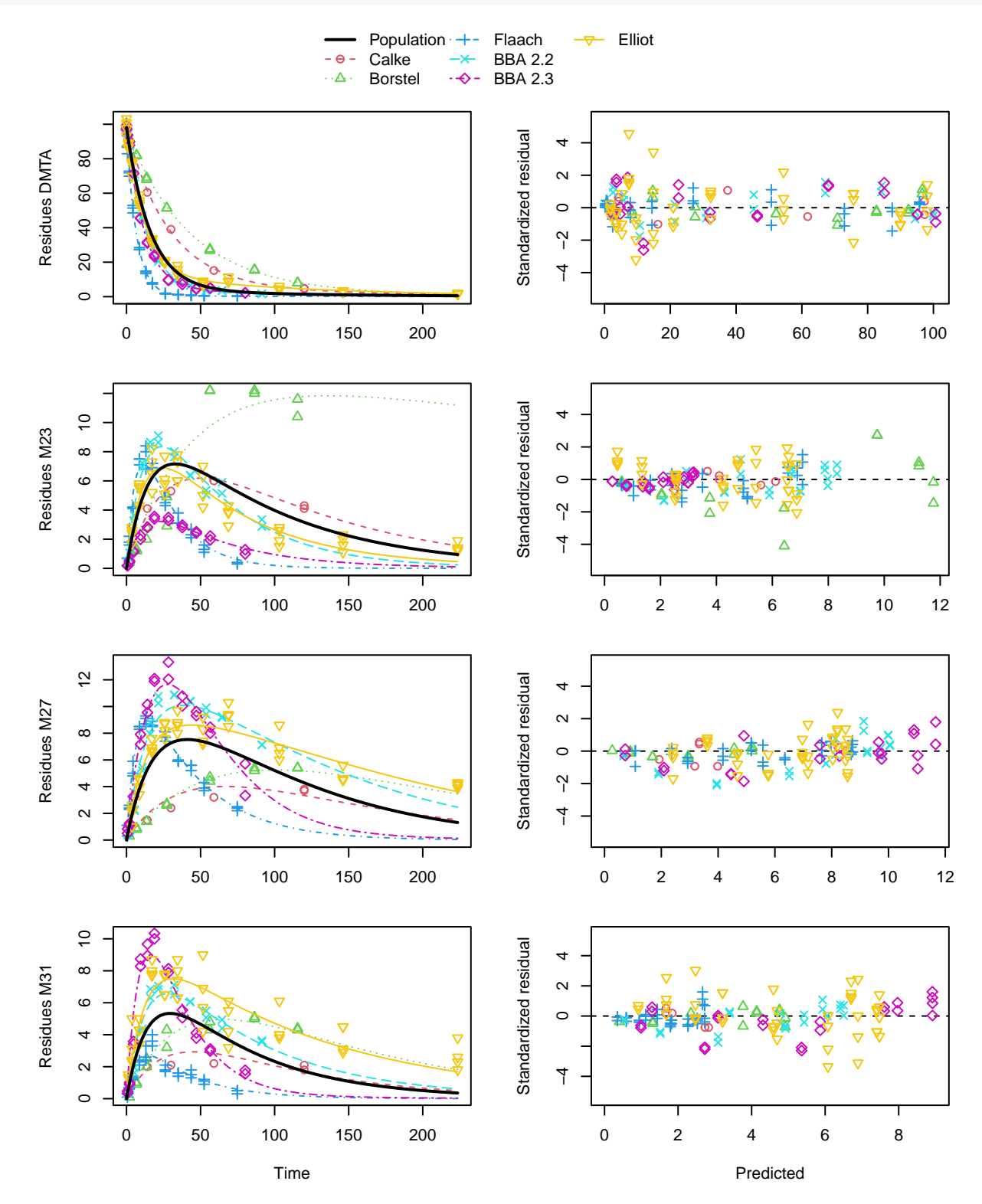

Figure 6: HS pathway fit with two-component error

### <span id="page-23-0"></span>**Hierarchical model fit listings**

### <span id="page-23-1"></span>**Fits with random effects for all degradation parameters**

Listing 1: Hierarchical SFO path 1 fit with constant variance

saemix version used for fitting: 3.2 mkin version used for pre-fitting: 1.2.2<br>R version used for fitting: 4.2.2 R version used for fitting: Date of fit: Thu Jan 5 15:07:58 2023 Date of summary: Thu Jan 5 16:42:52 2023 Equations:  $d_DMTA/dt = - k_DMTA * DMTA$ d\_M23/dt = + f\_DMTA\_to\_M23 \* k\_DMTA \* DMTA - k\_M23 \* M23 d\_M27/dt = + f\_DMTA\_to\_M27 \* k\_DMTA \* DMTA - k\_M27 \* M27 + k\_M31 \* M31  $d$ <sub>\_M31</sub>/dt = + f<sup>\_</sup>DMTA\_to\_M31 \* k\_DMTA \* DMTA - k\_M31 \* M31 Data: 563 observations of 4 variable(s) grouped in 6 datasets Model predictions using solution type deSolve Fitted in 756.354 s Using 300, 100 iterations and 9 chains Variance model: Constant variance Starting values for degradation parameters: DMTA\_0 log\_k\_DMTA log\_k\_M23 log\_k\_M27 log\_k\_M31 f\_DMTA\_ilr\_1  $-4.1939 -4.1675 0.1423$ f\_DMTA\_ilr\_2 f\_DMTA\_ilr\_3  $0.1429 -1.7035$ Fixed degradation parameter values: None Starting values for random effects (square root of initial entries in omega): DMTA\_0 log\_k\_DMTA log\_k\_M23 log\_k\_M27 log\_k\_M31 f\_DMTA\_ilr\_1 DMTA\_0 2.947 0.0000 0.000 0.000 0.000 0.0000 log\_k\_DMTA 0.000 0.9413 0.000 0.000 0.000 0.0000  $\begin{array}{cccccccc} \log\_k\_M23 & 0.000 & 0.0000 & 2.331 & 0.000 & 0.0000 & 0.0000 \\ \log\_k\_M27 & 0.000 & 0.0000 & 0.0000 & 1.076 & 0.0000 & 0.00000 \\ \end{array}$  $\begin{array}{cccccc} 0.000 & 0.000 & 2.000 & 0.000 \ 0.000 & 0.0000 & 0.000 & 1.076 & 0.000 & 0.0000 \ 0.000 & 0.0000 & 0.000 & 0.000 & 1.004 & 0.0000 \end{array}$  $log_k M31$  0.000 0.0000 0.000 0.000 1.004 0.0000<br>f DMTA ilr 1 0.000 0.0000 0.000 0.000 0.000 0.7349  $f\_DMT_A_illr_1$  0.000 0.0000 0.000 0.000 0.000 0.7349<br> $f\_DMT_A_illr_2$  0.000 0.0000 0.000 0.000 0.000 0.0000  $f_DMTA\_ilr_2 0.000$ f\_DMTA\_ilr\_3 0.000 0.0000 0.000 0.000 0.000 0.0000 f\_DMTA\_ilr\_2 f\_DMTA\_ilr\_3 DMTA\_0 0.0000 0.0000<br>  $log_k_D MTA$  0.0000 0.0000 log\_k\_DMTA 0.0000 0.0000<br>log\_k\_M23 0.0000 0.0000 log\_k\_M23 0.0000 0.0000<br>log\_k\_M27 0.0000 0.0000  $log_k_M27$  0.0000 0.0000<br> $log_k_M31$  0.0000 0.0000 log\_k\_M31 0.0000 0.0000<br>f DMTA ilr 1 0.0000 0.0000 f\_DMTA\_ilr\_1 0.0000 0.0000 f\_DMTA\_ilr\_2 0.7365 0.0000 f DMTA ilr 3 Starting values for error model parameters: a.1 1 Results: Likelihood computed by importance sampling AIC BIC logLik 2292 2288 -1129 Optimised parameters: est. lower upper DMTA\_0 97.26786 95.67823 98.8575<br>log\_k\_DMTA -2.87273 -3.36023 -2.3852 log\_k\_DMTA -2.87273 -3.36023 -2.3852<br>log\_k\_M23 -4.18506 -5.00826 -3.3619 log\_k\_M23 -4.18506 -5.00826 -3.3619<br>log\_k\_M27 -3.87596 -4.29723 -3.4547  $log_k M27$  -3.87596 -4.29723 -3.4547<br> $log_k M31$  -4.02059 -4.57377 -3.4674  $log_k$ M31  $-4.02059 -4.57377 -3.4674$ <br>f\_DMTA\_ilr\_1  $0.05974 -0.27557$  0.3950  $f_{DMTA\_ilr\_1}$  0.05974 -0.27557 0.3950<br> $f_{DMTA\_ilr\_2}$  0.14183 -0.26810 0.5518 f\_DMTA\_ilr\_2 0.14183 -0.26810 0.5518<br>f\_DMTA\_ilr\_3 -1.60231 -1.75871 -1.4459  $-1.60231 -1.75871 -1.4459$ a.1 1.57902 1.49964 1.6584<br>SD.DMTA\_0 1.84675 0.64110 3.0524 SD.DMTA\_0 1.84675 0.64110 3.0524 SD.log\_k\_DMTA 0.60889 0.26400 0.9538 SD.log\_k\_M23 0.94708 0.33329 1.5609<br>SD.log\_k\_M27 0.46988 0.15182 0.7879 SD.log\_k\_M27 0.46988 0.15182 0.7879 0.59868 0.17038 1.0270

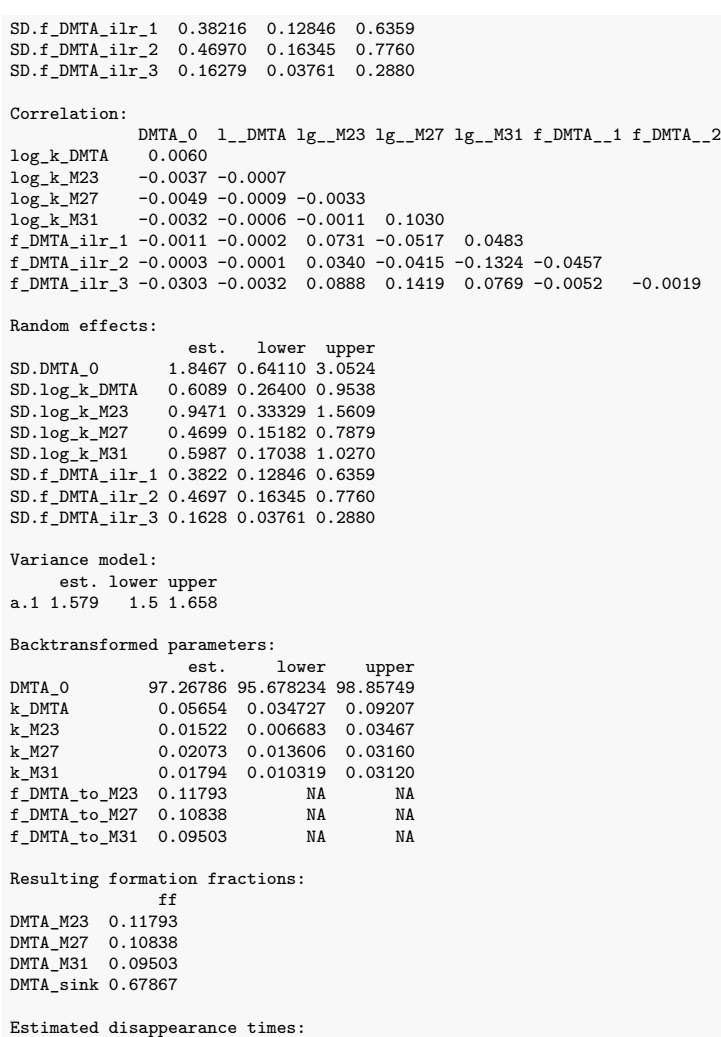

Estimated disappearance times:<br>
DT50 DT90<br>DMTA 12.26 40.72<br>M23 45.54 151.27<br>M27 33.43 111.05<br>M31 38.63 128.33

Listing 2: Hierarchical SFO path 1 fit with two-component error

saemix version used for fitting: 3.2 mkin version used for pre-fitting: 1.2.2 R version used for fitting: 4.2.2 Date of fit: Thu Jan 5 15:08:15 2023 Date of summary: Thu Jan 5 16:42:52 2023 Equations: d\_DMTA/dt = - k\_DMTA \* DMTA d\_M23/dt = + f\_DMTA\_to\_M23 \* k\_DMTA \* DMTA - k\_M23 \* M23  $d_M27/dt$  = + f\_DMTA\_to\_M27 \* k\_DMTA \* DMTA - k\_M27 \* M27 + k\_M31 \* M31 d\_M31/dt = + f\_DMTA\_to\_M31 \* k\_DMTA \* DMTA - k\_M31 \* M31 Data: 563 observations of 4 variable(s) grouped in 6 datasets Model predictions using solution type deSolve Fitted in 773.377 s Using 300, 100 iterations and 9 chains Variance model: Two-component variance function Starting values for degradation parameters: DMTA\_0 log\_k\_DMTA log\_k\_M23 log\_k\_M27 log\_k\_M31 f\_DMTA\_ilr\_1 95.5662 -2.9048 -3.8130 -4.1600 -4.1486 0.1341 f\_DMTA\_ilr\_2 f\_DMTA\_ilr\_3  $-1.6700$ Fixed degradation parameter values: None Starting values for random effects (square root of initial entries in omega):  $\begin{array}{cccc} \texttt{DMTA\_0 log\_k\_DMTA log\_k\_M23 log\_k\_M27 log\_k\_M31 f\_DMTA\_ilr\_1} \\ 4.802 & 0.0000 & 0.0000 & 0.0000 & 0.0000 & 0.0000 \end{array}$ 00000 0.0000 0.0000 0.0000 0.0000 0.0000 0.0000<br>dog\_k\_DMTA 0.000 0.9834 0.0000 0.000 0.0000 0.0000  $log_k_DMTA$  0.000 0.9834 0.0000 0.000 0.0000 0.0000<br> $log_k_M23$  0.000 0.0000 0.6983 0.000 0.0000 0.0000  $\frac{1}{10}$   $\frac{1}{2}$   $\frac{1}{2}$   $\frac{1}{2}$  0.000 0.0000 0.0000 0.0000 0.0000 0.0000 0.0000 0.0000 0.0000 0.0000 log\_k\_M27 0.000 0.0000 0.0000 1.028 0.0000 0.0000 0.0000 0.0000 0.0000 0.0000 0.0000 0.0000 0.0000 0.0000 0.0000 0.0000 0.0000 0.0000 0.0000 0.0000 0.0000 0.0000 0.0000 0.0000 0.0000 0.0000 0.0000 0.0000 0.0000 0.0000 0.00 log\_k\_M31 0.000 0.0000 0.0000 0.000 0.9841 0.0000  $\begin{array}{cccccccc} \texttt{f\_DMT_A}\_ \texttt{ilr\_1} & 0.000 & 0.0000 & 0.0000 & 0.0000 & 0.0000 & 0.7185 \\ \texttt{f\_DMT_A}\_ \texttt{ilr\_2} & 0.000 & 0.0000 & 0.0000 & 0.0000 & 0.0000 & 0.0000 \\ \texttt{f\_DMT_A}\_ \texttt{ilr\_3} & 0.000 & 0.0000 & 0.0000 & 0.0000 & 0.0000 & 0.0000 \\ \end{array}$ f\_DMTA\_ilr\_2 0.000 0.0000 0.0000 0.000 0.0000 0.0000 f\_DMTA\_ilr\_3 0.000 0.0000 0.0000 0.000 0.0000 0.0000 f\_DMTA\_ilr\_2 f\_DMTA\_ilr\_3 DMTA\_0 0.0000 0.0000<br>  $log k$  DMTA 0.0000 0.0000 log\_k\_DMTA 0.0000 0.0000<br>
log\_k\_M23 0.0000 0.0000 log\_k\_M23 0.0000 0.0000<br>log\_k\_M27 0.0000 0.0000 log\_k\_M27 0.0000 0.0000<br>log\_k\_M31 0.0000 0.0000 log\_k\_M31 0.0000 0.0000<br>f DMTA ilr 1 0.0000 0.0000 f\_DMTA\_ilr\_1 0.0000 0.0000  $f_{DMT_1}$ ilr $f_{2}$  0.7378 0.0000<br>f DMTA ilr 3 0.0000 0.4451 f DMTA ilr 3. Starting values for error model parameters: a.1 b.1 1 1 Results: Likelihood computed by importance sampling AIC BIC logLik 2276 2273 -1120 Optimised parameters: lower upper DMTA\_0 88.3192 83.8656 92.7729<br>  $log_k_DMTA$  -3.0530 -3.5686 -2.5373 log\_k\_DMTA -3.0530 -3.5686 -2.5373 log\_k\_M23 -4.0620 -4.9202 -3.2038 log\_k\_M27 -3.8633 -4.2668 -3.4598<br>log\_k\_M31 -3.9731 -4.4763 -3.4699 log\_k\_M31 -3.9731 -4.4763 -3.4699<br>f\_DMTA\_ilr\_1 0.1346 -0.2150 0.4841 f\_DMTA\_ilr\_1 0.1346 -0.2150 0.4841 f\_DMTA\_ilr\_2 0.1449 -0.2593 0.5491  $f_D M T A_i 11r_3$  -1.3882 -1.7011 -1.0753<br>a.1 0.9156 0.8217 1.0095 a.1 0.9156 0.8217 1.0095 b.1 0.1383 0.1216 0.1550<br>SD.DMTA\_0 3.7280 -0.6949 8.1508 3.7280 -0.6949 8.1508 SD.log\_k\_DMTA 0.6431 0.2781 1.0080 SD.log\_k\_M23 1.0096 0.3782 1.6409<br>SD.log\_k\_M27 0.4583 0.1541 0.7625 SD.log\_k\_M27 0.4583 0.1541 0.7625<br>SD.log\_k\_M31 0.5738 0.1942 0.9533 0.5738 0.1942 0.9533 SD.f\_DMTA\_ilr\_1 0.4119 0.1528 0.6709 SD.f\_DMTA\_ilr\_2 0.4780 0.1806 0.7754 SD.f\_DMTA\_ilr\_3 0.3657 0.1383 0.5931

Correlation: DMTA\_0 l\_\_DMTA lg\_\_M23 lg\_\_M27 lg\_\_M31 f\_DMTA\_\_1 f\_DMTA\_\_2 log\_k\_DMTA 0.0303<br>log\_k\_M23 -0.0229 -0.0032<br>log\_k\_M27 -0.0372 -0.0049 0.0041<br>log\_k\_M31 -0.0245 -0.0032 0.0022 0.0815 f\_DMTA\_ilr\_1 -0.0046 -0.0006 0.0415 -0.0433 0.0324 f\_DMTA\_ilr\_2 -0.0008 -0.0002 0.0214 -0.0267 -0.0893 -0.0361 f\_DMTA\_ilr\_3 -0.1755 -0.0135 0.0423 0.0775 0.0377 -0.0066 0.0060

#### Random effects:

est. lower upper<br>
SD.DMTA\_0 3.7280 -0.6949 8.1508<br>
SD.log\_k\_M23 1.0096 0.3782 1.60409<br>
SD.log\_k\_M27 0.4583 0.1541 0.7625<br>
SD.log\_k\_M31 0.5738 0.1942 0.9533 SD.f\_DMTA\_ilr\_1 0.4119 0.1528 0.6709 SD.f\_DMTA\_ilr\_2 0.4780 0.1806 0.7754 SD.f\_DMTA\_ilr\_3 0.3657 0.1383 0.5931

#### Variance model:

est. lower upper a.1 0.9156 0.8217 1.009 b.1 0.1383 0.1216 0.155

#### Backtransformed parameters:

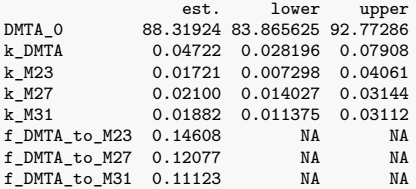

### Resulting formation fractions:

ff DMTA\_M23 0.1461 DMTA\_M27 0.1208 DMTA\_M31 0.1112 DMTA\_sink 0.6219

### Estimated disappearance times:

DT50 DT90 DMTA 14.68 48.76 M23 40.27 133.76 M27 33.01 109.65 M31 36.84 122.38 Listing 3: Hierarchical FOMC path 1 fit with constant variance

saemix version used for fitting: 3.2 mkin version used for pre-fitting: 1.2.2 R version used for fitting: 4.2.2 Date of fit: Thu Jan 5 15:09:48 2023 Date of summary: Thu Jan 5 16:42:52 2023 Equations: d\_DMTA/dt = - (alpha/beta) \* 1/((time/beta) + 1) \* DMTA d\_M23/dt = + f\_DMTA\_to\_M23 \* (alpha/beta) \* 1/((time/beta) + 1) \* DMTA - k\_M23 \* M23 d\_M27/dt = + f\_DMTA\_to\_M27 \* (alpha/beta) \* 1/((time/beta) + 1) \* DMTA  $- k_M27 * M27 + k_M31 * M31$ d\_M31/dt = + f\_DMTA\_to\_M31 \* (alpha/beta) \* 1/((time/beta) + 1) \* DMTA - k\_M31 \* M31 Data: 563 observations of 4 variable(s) grouped in 6 datasets Model predictions using solution type deSolve Fitted in 866.372 s Using 300, 100 iterations and 9 chains Variance model: Constant variance Starting values for degradation parameters:  $\begin{array}{lllllll} \texttt{DMTA\_0} & \texttt{log\_k\_M23} & \texttt{log\_k\_M27} & \texttt{log\_k\_M31 f\_DMT\_i1r\_1 f\_DMT\_i1r\_2} \\ \texttt{98.1960} & & -3.8778 & -4.2008 & -4.2073 & 0.1409 & 0.1369 \end{array}$ -3.8778 -4.2808 -4.2073 0.1409<br>  $log_a1pha$   $log_b1$ f\_DMTA\_ilr\_3 log\_alpha log\_beta 2.1896 Fixed degradation parameter values: None Starting values for random effects (square root of initial entries in omega): DMTA\_0 log\_k\_M23 log\_k\_M27 log\_k\_M31 f\_DMTA\_ilr\_1 f\_DMTA\_ilr\_2 00000 0.0000 0.0000 0.0000 0.0000 0.0000<br>10g\_k\_M23 0.000 0.7521 0.000 0.000 0.0000 0.0000  $\frac{\log k_{\text{c}}M23}{\log k_{\text{c}}M27}$  0.000 0.7521 0.000 0.000 0.0000 0.0000 0.0000 0.0000 log\_k\_M27 0.000 0.0000 1.205 0.000 0.0000 0.0000 log\_k\_M31 0.000 0.0000 0.000 1.063 0.0000 0.0000 f\_DMTA\_ilr\_1 0.000 0.0000 0.000 0.000 0.7374 0.0000 f\_DMTA\_ilr\_2 0.000 0.0000 0.000 0.000 0.0000 0.7375  $f_D MTA_$ 11r<sup> $_3$ </sup> 0.000 0.0000 0.000 0.000 0.0000 0.0000 0.0000 0.0000 0.0000 log\_alpha 0.000 0.0000 0.000 0.000 0.0000 0.0000 log\_beta 0.000 0.0000 0.000 0.000 0.0000 0.0000 f\_DMTA\_ilr\_3 log\_alpha log\_beta DMTA\_0 0.0000 0.000 0.000<br>  $log_k M23$  0.0000 0.000 0.000 log\_k\_M23 0.0000 0.000 0.000<br>log\_k\_M27 0.0000 0.000 0.000  $log_k M27$  0.0000 0.000 0.000<br> $log_k M31$  0.0000 0.000 0.000 0.0000 0.000 0.000<br>0.0000 0.000 0.000  $f_DMTA_illr_1$  0.0000 0.000 0.000<br>f DMTA ilr 2 0.0000 0.000 0.000 f\_DMTA\_ilr\_2 0.0000 0.000 0.000  $f_DMTA_1ir_3$  0.4598 0.000 0.000<br>  $f_DMTA_2ir_3$  0.0000 1.762 0.000 log\_alpha 0.0000 1.762 0.000 log\_beta Starting values for error model parameters: a.1 1 Results: Likelihood computed by importance sampling AIC BIC logLik 2099 2095 -1030 Optimised parameters: lower upper DMTA\_0 98.2099 96.82991 99.5898<br>  $log_kM23$  -4.3443 -5.33209 -3.3565 log\_k\_M23 -4.3443 -5.33209 -3.3565<br>log\_k\_M27 -3.9589 -4.39124 -3.5265 log\_k\_M27 -3.9589 -4.39124 -3.5265<br>log\_k\_M31 -4.0469 -4.56847 -3.5253  $log_k$ M31  $-4.0469 -4.56847 -3.5253$ <br>f\_DMTA\_ilr\_1  $0.0782 -0.28002$   $0.4364$ f\_DMTA\_ilr\_1 0.0782 -0.28002 0.4364 f\_DMTA\_ilr\_2 0.1123 -0.30050 0.5250 f\_DMTA\_ilr\_3 -1.6557 -1.82793 -1.4836 log\_alpha 2.2802 1.47312 3.0873<br>log\_beta 5.0466 4.19543 5.8978 log\_beta 5.0466 4.19543 5.8978 a.1 1.2813 1.20298 1.3596<br>SD.DMTA\_0 1.5989 0.55414 2.6436 SD.DMTA\_0 1.5989 0.55414 2.6436<br>SD.log\_k\_M23 1.1470 0.41798 1.8760 SD.log\_k\_M23 1.1470 0.41798 1.8760  $SD.log_kM27$  0.4919 0.16775 0.8160<br> $SD.log_kM31$  0.5796 0.18013 0.9791

0.5796 0.18013 0.9791

SD.f\_DMTA\_ilr\_1 0.4202 0.15421 0.6862 SD.f\_DMTA\_ilr\_2 0.4838 0.17898 0.7885 SD.f\_DMTA\_ilr\_3 0.1940 0.06269 0.3252<br>SD.log\_alpha 0.8910 0.28062 1.5014 SD.log\_alpha 0.8910 0.28062 1.5014 SD.log\_beta 0.9401 0.29616 1.5839 Correlation: DMTA\_0 lg\_\_M23 lg\_\_M27 lg\_\_M31 f\_DMTA\_\_1 f\_DMTA\_\_2 f\_DMTA\_\_3  $log_k_M23$ <br> $log_k_M27$  $log_k_M27$  -0.0072 -0.0008<br> $log_k_M31$  -0.0045 0.0002  $-0.0045$  0.0002 0.0897 f\_DMTA\_ilr\_1 -0.0009 0.0468 -0.0396 0.0397 f\_DMTA\_ilr\_2 -0.0004 0.0230 -0.0336 -0.1056 -0.0404  $f_D MTA_1ir_3 -0.0259$  0.0567 0.1049 0.0523 -0.0142 0.0028  $log_a$ alpha -0.0556 0.0088 0.0096 0.0048 0.0004 0.0013 log\_alpha -0.0556 0.0088 0.0096 0.0048 0.0004 0.0013 0.0132 log\_beta -0.0588 0.0092 0.0101 0.0051 0.0005 0.0013 0.0145 log\_lph log\_k\_M23 log\_k\_M27  $log k$  M31 f\_DMTA\_ilr\_1 f\_DMTA\_ilr\_2 f DMTA ilr 3 log\_alpha log\_beta 0.2191 Random effects: est. lower upper SD.DMTA 0 1.5989 0.55414 2.6436 SD.log\_k\_M23 1.1470 0.41798 1.8760 SD.log\_k\_M27 0.4919 0.16775 0.8160 SD.log\_k\_M31 0.5796 0.18013 0.9791 SD.f\_DMTA\_ilr\_1 0.4202 0.15421 0.6862 SD.f\_DMTA\_ilr\_2 0.4838 0.17898 0.7885 SD.f\_DMTA\_ilr\_3 0.1940 0.06269 0.3252 SD.log\_alpha 0.8910 0.28062 1.5014 SD.log\_beta 0.9401 0.29616 1.5839 Variance model: est. lower upper a.1 1.281 1.203 1.36 Backtransformed parameters: upper DMTA\_0 98.20985 96.829913 99.58980<br>k\_M23 0.01298 0.004834 0.03486 k\_M23 0.01298 0.004834 0.03486 k\_M27 0.01908 0.012385 0.02941 k\_M31 0.01748 0.010374 0.02944<br>
f\_DMTA\_to\_M23 0.11318 NA NA f\_DMTA\_to\_M23 0.11318 NA NA f\_DMTA\_to\_M27 0.10134 NA NA f\_DMTA\_to\_M31 0.09334 NA NA alpha 9.77858 4.362842 21.91707 beta 155.49513 66.381971 364.23646 Resulting formation fractions: ff DMTA\_M23 0.11318 DMTA\_M27 0.10134 DMTA\_M31 0.09334 DMTA\_sink 0.69214 Estimated disappearance times: DT50 DT90 DT50back 0001 11.42 11.28 12.43<br>23 53.40 177.39 10<br>27 36.32 120.65 10 M23 53.40 177.39 M27 36.32 120.65 NA<br>M31 39.66 131.75 NA M31 39.66 131.75

Listing 4: Hierarchical FOMC path 1 fit with two-component error

saemix version used for fitting: 3.2 mkin version used for pre-fitting: 1.2.2 R version used for fitting: 4.2.2 Date of fit: Thu Jan 5 15:09:53 2023 Date of summary: Thu Jan 5 16:42:52 2023 Equations: d\_DMTA/dt = - (alpha/beta) \* 1/((time/beta) + 1) \* DMTA d\_M23/dt = + f\_DMTA\_to\_M23 \* (alpha/beta) \* 1/((time/beta) + 1) \* DMTA - k\_M23 \* M23 d\_M27/dt = + f\_DMTA\_to\_M27 \* (alpha/beta) \* 1/((time/beta) + 1) \* DMTA  $- k_M27 * M27 + k_M31 * M31$ d\_M31/dt = + f\_DMTA\_to\_M31 \* (alpha/beta) \* 1/((time/beta) + 1) \* DMTA - k\_M31 \* M31 Data: 563 observations of 4 variable(s) grouped in 6 datasets Model predictions using solution type deSolve Fitted in 871.866 s Using 300, 100 iterations and 9 chains Variance model: Two-component variance function Starting values for degradation parameters: DMTA\_0 log\_k\_M23 log\_k\_M27 log\_k\_M31 f\_DMTA\_ilr\_1 f\_DMTA\_ilr\_2  $-3.9376$   $-4.1632$   $-4.0881$  0.1262<br>  $log_a1$ pha  $log_b$ beta f\_DMTA\_ilr\_3 log\_alpha log\_beta 2.0049 Fixed degradation parameter values: None Starting values for random effects (square root of initial entries in omega): DMTA\_0 log\_k\_M23 log\_k\_M27 log\_k\_M31 f\_DMTA\_ilr\_1 f\_DMTA\_ilr\_2 00000 0.0000 0.0000 0.0000 0.0000 0.0000<br>10g\_k\_M23 0.000 0.7991 0.000 0.000 0.0000 0.0000  $\frac{\log k_{\text{c}}M23}{\log k_{\text{c}}M27}$  0.000 0.7991 0.000 0.000 0.0000 0.0000 0.0000 0.0000 log\_k\_M27 0.000 0.0000 1.196 0.000 0.0000 0.0000 log\_k\_M31 0.000 0.0000 0.000 1.033 0.0000 0.0000 f\_DMTA\_ilr\_1 0.000 0.0000 0.000 0.000 0.7173 0.0000 f\_DMTA\_ilr\_2 0.000 0.0000 0.000 0.000 0.0000 0.7387  $f_D MTA_$ 11r<sup> $_3$ </sup> 0.000 0.0000 0.000 0.000 0.0000 0.0000 0.0000 0.0000 0.0000 log\_alpha 0.000 0.0000 0.000 0.000 0.0000 0.0000 log\_beta 0.000 0.0000 0.000 0.000 0.0000 0.0000 f\_DMTA\_ilr\_3 log\_alpha log\_beta DMTA\_0 0.0000 0.000 0.000 log\_k\_M23 0.0000 0.000 0.000<br>log\_k\_M27 0.0000 0.000 0.000  $log_kM27$  0.0000 0.000 0.000<br> $log_kM31$  0.0000 0.000 0.000 log\_k\_M31 0.0000 0.000 0.000<br>f DMTA ilr 1 0.0000 0.000 0.000  $f_DMTA_illr_1$  0.0000 0.000 0.000<br>f DMTA ilr 2 0.0000 0.000 0.000 f\_DMTA\_ilr\_2 0.0000 0.000 0.000  $f_DMTA_1ir_3$  0.4557 0.000 0.000<br>  $f_DMTA_2ir_3$  0.0000 1.973 0.000 log\_alpha 0.0000 1.973 0.000 log\_beta Starting values for error model parameters: a.1 b.1 1 1 Results: Likelihood computed by importance sampling AIC BIC logLik 1940 1935 -949.8 Optimised parameters: lower upper DMTA\_0 98.40215 96.54263 100.2617<br>1og\_k\_M23 -4.42549 -5.47959 -3.3714 log\_k\_M23 -4.42549 -5.47959 -3.3714<br>log\_k\_M27 -4.09561 -4.57796 -3.6133 log\_k\_M27 -4.09561 -4.57796 -3.6133<br>log\_k\_M31 -4.11539 -4.63602 -3.5948  $log_k_M$ M31  $-4.11539 -4.63602 -3.5948$ <br>f\_DMTA\_ilr\_1  $0.10845 -0.26103$  0.4779 f\_DMTA\_ilr\_1 0.10845 -0.26103 0.4779 f\_DMTA\_ilr\_2 0.11247 -0.28749 0.5124<br>f\_DMTA\_ilr\_3 -1.70891 -1.91873 -1.4991 f\_DMTA\_ilr\_3 -1.70891 -1.91873 -1.4991 log\_alpha 1.97268 1.23049 2.7149 log\_beta 4.69673 3.77267 5.6208<br>a.1 0.84402 0.76903 0.9190  $\begin{array}{ccccccccc} a.1 & & & & 0.84402 & 0.76903 & 0.9190 \\ b.1 & & & & 0.05663 & 0.04736 & 0.0659 \end{array}$ b.1 0.05663 0.04736 0.0659<br>SD.DMTA\_0 0.50302 -5.02389 6.0299 SD.DMTA\_0 0.50302 -5.02389 6.0299 SD.log\_k\_M23 1.23709 0.46698 2.0072<br>SD.log\_k\_M27 0.56292 0.20599 0.9198 0.56292 0.20599

SD.log\_k\_M31 0.60563 0.21756 0.9937 SD.f\_DMTA\_ilr\_1 0.44620 0.17729 0.7151 SD.f\_DMTA\_ilr\_2 0.48080 0.18949 0.7721 SD.f\_DMTA\_ilr\_3 0.24795 0.09702 0.3989 SD.log\_alpha 0.82800 0.27453 1.3815<br>SD.log\_beta 1.05702 0.38076 1.7333 SD.log\_beta 1.05702 0.38076 1.7333 Correlation: <code>DMTA\_O lg\_\_M23 lg\_\_M27 lg\_\_M31 f\_DMTA\_\_1 f\_DMTA\_\_2 f\_DMTA\_\_3</code> -0.0339  $log_k_M23$ <br> $log_k_M27$  $log_k_M27$  -0.0462 0.0042<br> $log_k_M31$  -0.0294 0.0028  $-0.0294$  0.0028 0.0680 f\_DMTA\_ilr\_1 -0.0033 0.0256 -0.0272 0.0245 f\_DMTA\_ilr\_2 -0.0014 0.0135 -0.0222 -0.0680 -0.0269  $f_{DMTA_11r_3 -0.1744}^{DMTA_11r_3 -0.1744}$  0.0355 0.0692 0.0334 -0.0105 0.0024<br> $log_a$ alpha -0.1556 0.0235 0.0261 0.0156 0.0017 0.0014 log\_alpha -0.1556 0.0235 0.0261 0.0156 0.0017 0.0014 0.0463 log\_beta -0.1544 0.0217 0.0245 0.0147 0.0016 0.0013 0.0451 log\_lph log\_k\_M23  $log k$  M27  $log_k$ \_M31 f\_DMTA\_ilr\_1 f\_DMTA\_ilr\_2 f\_DMTA\_ilr\_3 log\_alpha log\_beta 0.1810 Random effects: est. lower upper SD.DMTA\_0 0.5030 -5.02389 6.0299 SD.log\_k\_M23 1.2371 0.46698 2.0072 SD.log\_k\_M27 0.5629 0.20599 0.9198 SD.log\_k\_M31 0.6056 0.21756 0.9937 SD.f\_DMTA\_ilr\_1 0.4462 0.17729 0.7151 SD.f\_DMTA\_ilr\_2 0.4808 0.18949 0.7721 SD.f\_DMTA\_ilr\_3 0.2480 0.09702 0.3989 SD.log\_alpha 0.8280 0.27453 1.3815 SD.log\_beta 1.0570 0.38076 1.7333 Variance model: est. lower upper a.1 0.84402 0.76903 0.9190 b.1 0.05663 0.04736 0.0659 Backtransformed parameters: lower upper 08.40215 96.542632 100.26166<br>k\_M23 0.01197 0.004171 0.03434 k\_M23 0.01197 0.004171 0.03434 k\_M27 0.01665 0.010276 0.02696 k\_M31 0.01632 0.009696 0.02747<br>f\_DMTA\_to\_M23 0.11076 NA NA 0.11076 NA NA<br>0.09501 NA NA<br>0.08938 NA NA  $\begin{array}{cccc} \texttt{f\_DMTA\_to\_M27} & \texttt{0.09501} & \texttt{NA} & \texttt{NA} \\ \texttt{f\_DMTA\_to\_M31} & \texttt{0.08938} & \texttt{NA} & \texttt{NA} \\ \end{array}$ f\_DMTA\_to\_M31 0.08938<br>alpha 7.18989 alpha 7.18989 3.422914 15.10247<br>beta 109.58857 43.495928 276.10984 beta 109.58857 43.495928 276.10984 Resulting formation fractions: ff DMTA\_M23 0.11076 DMTA\_M27 0.09501 DMTA\_M31 0.08938 DMTA\_sink 0.70486 Estimated disappearance times: DT50 DT90 DT50back DMTA 11.09 41.37 12.45 M23 57.92 192.39 NA<br>M27 41.64 138.33 NA M27 41.64 138.33 NA<br>M31 42.47 141.09 NA M31 42.47 141.09

Listing 5: Hierarchical DFOP path 1 fit with constant variance

saemix version used for fitting: 3.2 mkin version used for pre-fitting: 1.2.2 R version used for fitting: 4.2.2 Date of fit: Thu Jan 5 15:10:48 2023 Date of summary: Thu Jan 5 16:42:52 2023 Equations: d\_DMTA/dt = - ((k1 \* g \* exp(-k1 \* time) + k2 \* (1 - g) \* exp(-k2 \* time)) / (g \* exp(-k1 \* time) + (1 - g) \* exp(-k2 \* time))) \* DMTA d\_M23/dt = + f\_DMTA\_to\_M23 \* ((k1 \* g \* exp(-k1 \* time) + k2 \* (1 - g)<br>
\* exp(-k2 \* time)) / (g \* exp(-k1 \* time) + (1 - g) \*<br>
exp(-k2 \* time))) \* DMTA - k\_M23 \* M23<br>
d\_M27/dt = + f\_DMTA\_to\_M27 \* ((k1 \* g \* exp(-k1 \* time \* exp(-k2 \* time)) / (g \* exp(-k1 \* time) + (1 - g) \* exp(-k2 \* time))) \* DMTA - k\_M31 \* M31 Data: 563 observations of 4 variable(s) grouped in 6 datasets Model predictions using solution type deSolve Fitted in 926.756 s Using 300, 100 iterations and 9 chains Variance model: Constant variance Starting values for degradation parameters: DMTA\_0 log\_k\_M23 log\_k\_M27 log\_k\_M31 f\_DMTA\_ilr\_1 f\_DMTA\_ilr\_2 98.5020 -4.1092 -4.4920 -4.3713 0.1367 0.1385

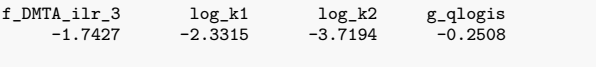

Fixed degradation parameter values: None

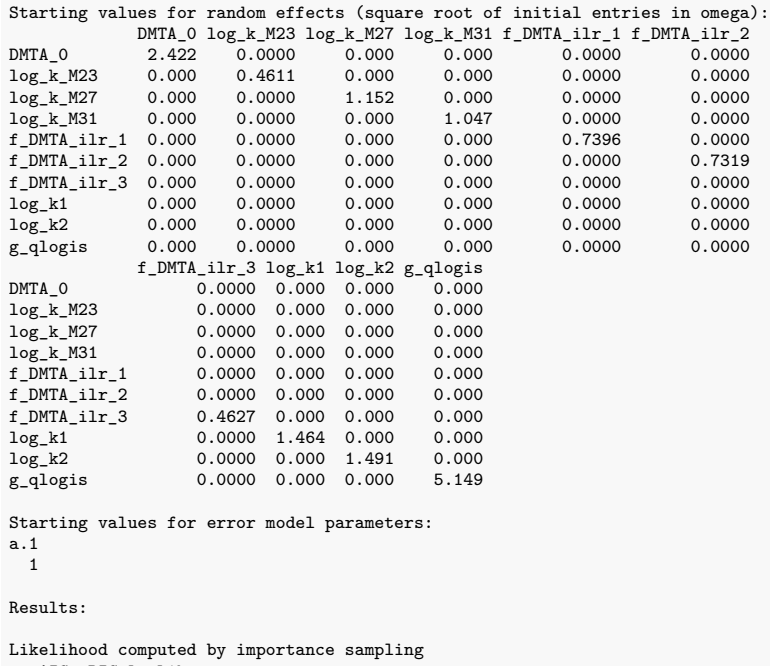

AIC BIC logLik 2039 2034 -998.4

Optimised parameters:

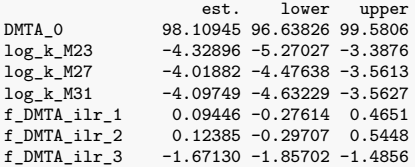

log\_k1 -2.89772 -3.83174 -1.9637<br>log\_k2 -3.58026 -4.50361 -2.6569 log\_k2 -3.58026 -4.50361 -2.6569<br>g\_qlogis 0.20649 -3.37843 3.7914 g\_qlogis 0.20649 -3.37843 3.7914<br>a.1 1.17980 1.11928 1.2403 a.1 1.17980 1.11928 1.2403<br>SD.DMTA\_0 1.74178 0.64708 2.8365 SD.DMTA\_0 1.74178 0.64708 2.8365<br>SD.log\_k\_M23 1.09824 0.39902 1.7975 SD.log\_k\_M23 1.09824 0.39902 1.7975<br>SD.log\_k\_M27 0.52185 0.17817 0.8655 SD.log\_k\_M27 0.52185 0.17817 0.8655<br>SD.log\_k\_M31 0.59267 0.18116 1.0042 0.59267 0.18116 1.0042 SD.f\_DMTA\_ilr\_1 0.43199 0.15538 0.7086 SD.f\_DMTA\_ilr\_2 0.49162 0.17972 0.8035 SD.f\_DMTA\_ilr\_3 0.20921 0.06744 0.3510 SD.log\_k1 1.10830 0.43293 1.7837 SD.log\_k2 1.09078 0.42140 1.7602 SD.g\_qlogis 3.34706 0.62689 6.0672 Correlation: <code>DMTA\_O lg\_\_M23 lg\_\_M27 lg\_\_M31 f\_DMTA\_\_1 f\_DMTA\_\_2 f\_DMTA\_\_3</code> -0.0048  $log_k_M23$ <br> $log_k_M27$  $log_k_M27$  -0.0063 0.0002<br>log k M31 -0.0039 0.0005  $-0.0039$  0.0005 0.0962 f\_DMTA\_ilr\_1 -0.0008 0.0600 -0.0378 0.0406 f\_DMTA\_ilr\_2 -0.0002 0.0303 -0.0373 -0.1124 -0.0333  $f_{DMTA_11r_3 -0.0209}^{DMTA_11r_3 -0.0209}$  0.0680 0.1038 0.0560 0.0032 0.0087<br>  $log_k 1$  0.0294 0.0006 -0.0010 -0.0003 0.0004 0.0001  $\frac{1}{10}$  1  $\frac{1}{2}$  0.0294 0.0006 -0.0010 -0.0003 0.0004 0.0001 -0.0062<br>1 0 0083 0.0028 0.0070 0.0056 0.0000 -0.0015 0.0044 10g\_<sub>n</sub><br>10g\_k2 0.0083 0.0028 0.0070 0.0056 0.0000 -0.0015 0.0044<br>g\_qlogis -0.0287 -0.0035 -0.0050 -0.0044 -0.0007 0.0008 0.0007 g\_qlogis -0.0287 -0.0035 -0.0050 -0.0044 -0.0007 0.0008 0.0007 log\_k1 log\_k2 log\_k\_M23 log\_k\_M27  $\log\_k\_M31$ f\_DMTA\_ilr\_1 f\_DMTA\_ilr\_2 f\_DMTA\_ilr\_3 log\_k1 log\_k2 0.0542<br>g\_qlogis -0.1621  $-0.1621 - 0.1702$ Random effects: est. lower upper SD.DMTA\_0 1.7418 0.64708 2.8365 SD.log\_k\_M23 1.0982 0.39902 1.7975 SD.log\_k\_M27 0.5218 0.17817 0.8655 SD.log\_k\_M31 0.5927 0.18116 1.0042 SD.f\_DMTA\_ilr\_1 0.4320 0.15538 0.7086 SD.f\_DMTA\_ilr\_2 0.4916 0.17972 0.8035 SD.f\_DMTA\_ilr\_3 0.2092 0.06744 0.3510 SD.log\_k1 1.1083 0.43293 1.7837<br>SD.log\_k2 1.0908 0.42140 1.7602 1.0908 0.42140 1.7602 SD.g\_qlogis 3.3471 0.62689 6.0672 Variance model: est. lower upper a.1 1.18 1.119 1.24 Backtransformed parameters: est. lower upper DMTA\_0 98.10945 96.638257 99.58064<br>k\_M23 0.01318 0.005142 0.03379 k\_M23 0.01318 0.005142 0.03379<br>k\_M27 0.01797 0.011375 0.02840  $k$ \_M27 0.01797 0.011375 0.02840<br>  $k$ \_M31 0.01661 0.009732 0.02836 0.01661 0.009732 0.02836<br>0.11358 NA NA f\_DMTA\_to\_M23 0.11358 NA NA f\_DMTA\_to\_M27 0.09938 NA NA  $f_DMTA_to_M31$  0.09129 NA NA<br>k1 0.05515 0.021672 0.14034 k1 0.05515 0.021672 0.14034<br>k2 0.02787 0.011069 0.07016 0.02787 0.011069 0.07016 g 0.55144 0.032976 0.97793 Resulting formation fractions: ff DMTA\_M23 0.11358 DMTA\_M27 0.09938 DMTA\_M31 0.09129 DMTA\_sink 0.69576 Estimated disappearance times: DT50 DT90 DT50back DT50\_k1 DT50\_k2 DMTA 16.76 61.31 18.46 12.57 24.87 M23 52.59 174.69 NA NA NA M27 38.56 128.10 NA NA<br>M31 41.72 138.59 NA NA M31 41.72 138.59 NA NA NA

Listing 6: Hierarchical DFOP path 1 fit with two-component error

```
saemix version used for fitting: 3.2
mkin version used for pre-fitting: 1.2.2
R version used for fitting: 4.2.2
Date of fit: Thu Jan 5 15:11:03 2023
Date of summary: Thu Jan 5 16:42:52 2023
Equations:
d_DMTA/dt = - ((k1 * g * exp(-k1 * time) + k2 * (1 - g) * exp(-k2 *
time)) / (g * exp(-k1 * time) + (1 - g) * exp(-k2 * time)))
              * DMTA
d_M23/dt = + f_DMTA_to_M23 * ((k1 * g * exp(-k1 * time) + k2 * (1 - g)
               * exp(-k2 * time)) / (g * exp(-k1 * time) + (1 - g) *
exp(-k2 * time))) * DMTA - k_M23 * M23
d_M27/dt = + f_DMTA_to_M27 * ((k1 * g * exp(-k1 * time) + k2 * (1 - g)
* exp(-k2 * time)) / (g * exp(-k1 * time) + (1 - g) *
exp(-k2 * time))) * DMTA - k_M27 * M27 + k_M31 * M31
d_M31/dt = + f_DMTA_to_M31 * ((k1 * g * exp(-k1 * time) + k2 * (1 - g)
              * exp(-k2 * time)) / (g * exp(-k1 * time) + (1 - g) *
              exp(-k2 * time))) * DMTA - k_M31 * M31
Data:
563 observations of 4 variable(s) grouped in 6 datasets
Model predictions using solution type deSolve
Fitted in 941.485 s
Using 300, 100 iterations and 9 chains
Variance model: Two-component variance function
Starting values for degradation parameters:
      DMTA_0 log_k_M23 log_k_M27 log_k_M31 f_DMTA_ilr_1 f_DMTA_ilr_2
       98.7132 -3.9216 -4.3306 -4.2442 0.1376 0.1388
f_DMTA_ilr_3 log_k1 log_k2 g_qlogis
                        -2.2352Fixed degradation parameter values:
None
Starting values for random effects (square root of initial entries in omega):
                 \begin{array}{lllll} \texttt{DMTA\_0 log\_k\_M23 log\_k\_M27 log\_k\_M31 f\_DMT\_i1 f\_DMT\_i1r\_2} \\ 3.291 & 0.0000 & 0.000 & 0.0000 & 0.0000 \end{array}DMTA_0 3.291 0.0000 0.000 0.000 0.0000 0.0000<br>
\log_{\alpha} k_{\alpha}M23 0.000 0.7768 0.000 0.000 0.0000 0.0000
log_k M23 0.000 0.7768 0.000 0.000 0.0000 0.0000<br>log_k M27 0.000 0.0000 1.209 0.000 0.0000 0.0000
log_k_M27 0.000 0.0000 1.209 0.000 0.0000 0.0000<br>log_k_M31 0.000 0.0000 0.000 1.055 0.0000 0.0000
\begin{array}{cccccccc} \log_{-k}1000 & 0.000 & 0.0000 & 0.0000 & 0.0055 & 0.0000 & 0.0000 \\ \texttt{f\_DMTA\_ilr\_1} & 0.000 & 0.0000 & 0.000 & 0.0000 & 0.0000 & 0.7396 & 0.0000 \end{array}f\_DMT_A_illr_1 0.000 0.0000 0.000 0.000 0.7396 0.0000<br>f\_DMT_A_illr_2 0.000 0.0000 0.000 0.000 0.0000 0.7324
f_D M T A_1 11r_2 0.000 0.000 0.000 0.000 0.000 0.000<br>f_D M T A_1 11r_3 0.000 0.0000 0.000 0.000 0.0000 0.0000f_DMTA_ilr_3 0.000 0.0000 0.000 0.0000 0.0000 0.0000<br>
log k1 0.000 0.0000 0.000 0.000 0.0000 0.0000
```

```
\begin{array}{cccccccc} \log\_k1 & 0.000 & 0.0000 & 0.000 & 0.000 & 0.0000 & 0.0000 \\ \log\_k2 & 0.000 & 0.0000 & 0.000 & 0.000 & 0.0000 & 0.0000 \end{array}\begin{array}{cccc} 0.000 & 0.0000 & 0.000 & 0.0000 & 0.0000 & 0.0000 \ 0.000 & 0.0000 & 0.0000 & 0.0000 & 0.0000 \end{array}g_qlogis 0.000 0.0000 0.000 0.000 0.0000 0.0000
f_DMTA_ilr_3 log_k1 log_k2 g_qlogis
DMTA_0 0.0000 0.000 0.00 0.000
log_k_M23 0.0000 0.000 0.00 0.000
log_k M27 0.0000 0.000 0.000 0.000<br>log_k M31 0.0000 0.000 0.000 0.000
                         0.0000 0.000 0.00<br>0.0000 0.000 0.00
 f_DMTA_ilr_1 0.0000 0.000 0.00 0.000
f_DMTA_ilr_2 0.0000 0.000 0.00 0.000
f_DMTA_ilr_3 0.4505 0.000 0.000 0.000<br>
log_kt 0.0000 1.274 0.00 0.000
                           0.0000 \quad 1.274 \quad 0.000 \quad 0.000<br>0.0000 0.000 2.23 0.000
log_k 2 0.0000 0.000
```
Starting values for error model parameters: a.1 b.1 1 1

g\_qlogis 0.0000 0.000 0.00 4.387

#### Results:

Likelihood computed by importance sampling AIC BIC logLik 1880 1875 -917.9

### Optimised parameters:

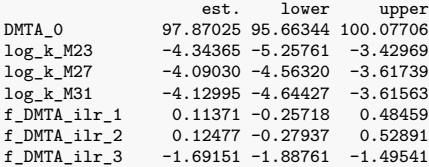

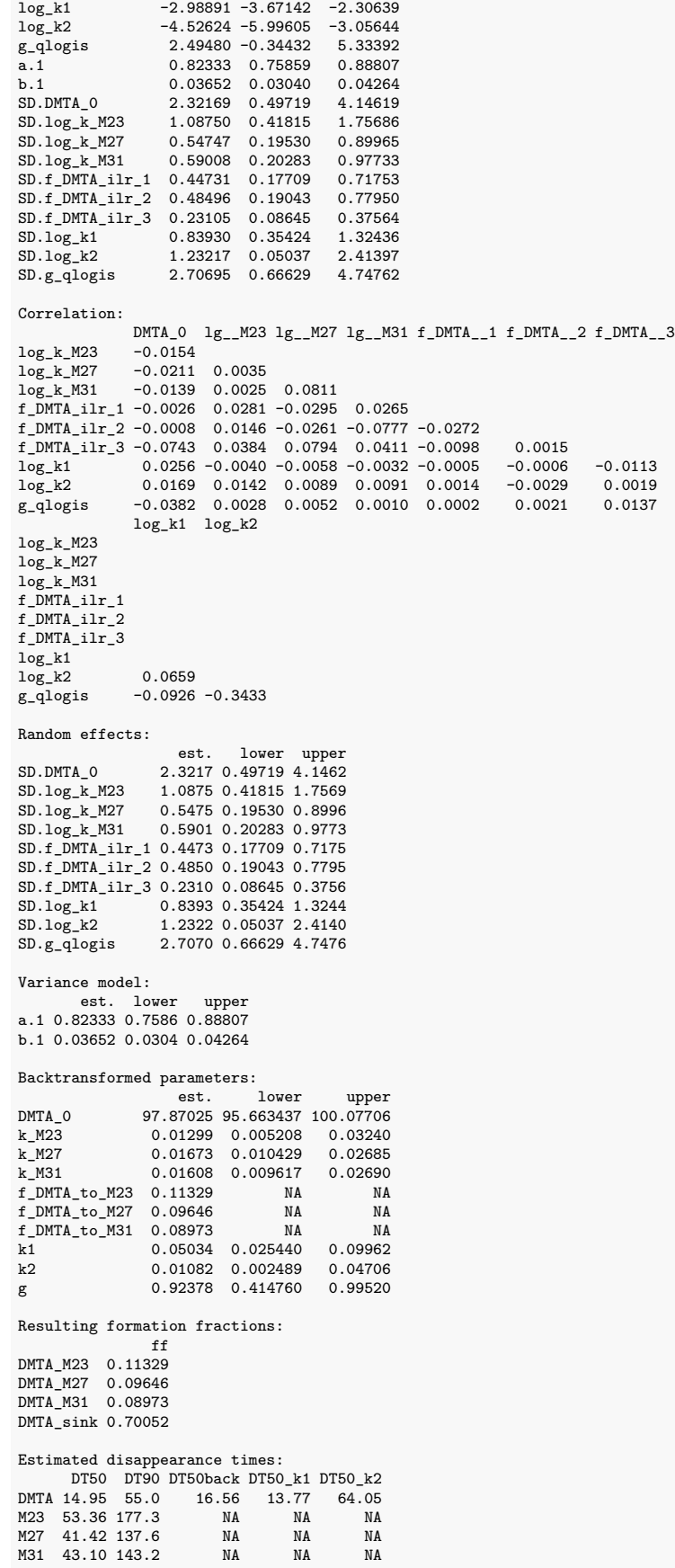

Listing 7: Hierarchical SFORB path 1 fit with constant variance

saemix version used for fitting: 3.2 mkin version used for pre-fitting: 1.2.2 R version used for fitting: 4.2.2 Date of fit: Thu Jan 5 15:10:47 2023 Date of summary: Thu Jan 5 16:42:52 2023 Equations: d\_DMTA\_free/dt = - k\_DMTA\_free \* DMTA\_free - k\_DMTA\_free\_bound \* DMTA\_free + k\_DMTA\_bound\_free \* DMTA\_bound d\_DMTA\_bound/dt = + k\_DMTA\_free\_bound \* DMTA\_free - k\_DMTA\_bound\_free \* DMTA\_bound d\_M23/dt = + f\_DMTA\_free\_to\_M23 \* k\_DMTA\_free \* DMTA\_free - k\_M23 \* M23  $d_M27/dt$  = + f\_DMTA\_free\_to\_M27 \* k\_DMTA\_free \* DMTA\_free - k\_M27 \* M27 + k\_M31 \* M31 d\_M31/dt = + f\_DMTA\_free\_to\_M31 \* k\_DMTA\_free \* DMTA\_free - k\_M31 \* M31 Data: 563 observations of 4 variable(s) grouped in 6 datasets Model predictions using solution type deSolve Fitted in 925.232 s Using 300, 100 iterations and 9 chains Variance model: Constant variance Starting values for degradation parameters:<br>DMTA\_free\_0 log\_k\_DMTA\_free A\_free\_0 log\_k\_DMTA\_free log\_k\_DMTA\_free\_bound<br>98.5280 -2.5260 -2.5260 -3.7382 -2.5260 -3.7382<br>log\_k\_M23 log\_k\_M27 log\_k\_DMTA\_bound\_free log\_k\_M23 log\_k\_M27 log\_k\_M27 log\_k\_M27 <br>-1.7548 -3.8933 -4.2881 -1.7548 -3.8933 -4.2881<br>  $log_k M31$  f\_DMTA\_ilr\_1 f\_DMTA\_ilr\_2  $\begin{array}{lll} \text{max} & \text{if } \text{DMTA\_ilr\_1} \\ \text{if } \text{DMTA\_ilr\_2} \\ \text{if } \text{DMTA\_ilr\_3} \\ \text{if } \text{DMTA\_ilr\_3} \\ \text{if } \text{DMTA\_ilr\_3} \\ \text{if } \text{DMTA\_ilr\_3} \\ \text{if } \text{DMTA\_ilr\_3} \\ \text{if } \text{DMTA\_ilr\_3} \\ \text{if } \text{DMTA\_ilr\_3} \\ \text{if } \text{DMTA\_ilr\_3} \\ \text{if } \text{DMTA\_ilr\_3} \\ \text{if } \text{$  $0.1393$ f\_DMTA\_ilr\_3 -1.7391 Fixed degradation parameter values: None Starting values for random effects (square root of initial entries in omega): DMTA\_free\_0 log\_k\_DMTA\_free log\_k\_DMTA\_free\_bound<br>2.391 0.0000 0.000  $\text{DMTA\_free\_0}$  2.391 0.0000 0.000 0.000<br>  $\log_{\text{c}} k\_ \text{DMTA\_free}$  0.000 0.8891 0.000  $log_k\_MTT_A$  free  $0.000$   $0.8891$  0.000 0.8891 0.000 4.519  $log_k_DMTA_free\_bound$  0.000 0.0000 4.519<br> $log_k_DMTA_Dound_free$  0.000 0.0000 0.000 log\_k\_DMTA\_bound\_free 0.000 0.0000<br>
log\_k\_M23 0.000 0.0000 log\_k\_M23 0.000 0.0000 0.0000 0.000<br>  $log_k_M27$  0.000 0.0000 0.000 log\_k\_M27 0.000 0.0000 0.0000 0.000<br>
log\_k\_M31 0.000 0.0000 0.0000 0.000 log\_k\_M31 0.000 0.0000 0.000 f\_DMTA\_ilr\_1 0.000 0.0000 0.000<br>f\_DMTA\_ilr\_2 0.000 0.0000 0.0000 0.000  $\begin{array}{cccccccc} \texttt{f\_DMTA\_ilr\_2} & & & & 0.000 & & & 0.0000 & & & & 0.000 & \\ \texttt{f\_DMTA\_ilr\_3} & & & & 0.000 & & & 0.0000 & & & & 0.000 & \end{array}$ f\_DMTA\_ilr\_3 0.000 0.0000 0.000 log\_k\_DMTA\_bound\_free log\_k\_M23 log\_k\_M27 log\_k\_M31  $\begin{array}{ccccccccc}\n\text{DMTA\_free\_0} & & & & & & 0.000 & 0.0000 & 0.0000 & 0.0000 & 0.0000 & 0.0000 & 0.0000 & 0.0000 & 0.0000 & 0.0000 & 0.0000 & 0.0000 & 0.0000 & 0.0000 & 0.0000 & 0.0000 & 0.0000 & 0.0000 & 0.0000 & 0.0000 & 0.0000 & 0.0000 & 0.0000 & 0.0000 & 0.0$  $log_k_DMTA_f$ ree 0.000 0.000 0.000 0.000 0.000<br>1 or k DMTA free bound 0.000 0.000 0.000 0.000 0.000 log\_k\_DMTA\_free\_bound 0.000 0.0000 0.000 0.000  $\begin{array}{cccc} \log\_k\_DMTA\_bound\_free & \qquad & \qquad & 3.192 & \qquad 0.0000 & \qquad & 0.000 \\ \log\_k\_M23 & \qquad & \qquad & 0.000 & \qquad & 0.7268 & \qquad & 0.000 \\ \end{array}$ log\_k\_M23 0.000 0.7268 0.000 0.000 log\_k\_M27 0.000 0.000 0.0000 1.167 0.000<br>  $log_k M31$  0.000 0.000 0.000 1.041 log\_k\_M31 0.000 0.0000 0.000 1.041<br>f DMTA ilr 1 0.000 0.000 0.000 0.000 0.000 f\_DMTA\_ilr\_1 0.000 0.0000 0.000 0.000  $f_DMTA_ii1r_2$ f\_DMTA\_ilr\_3 0.000 0.0000 0.000 0.000 f\_DMTA\_ilr\_1 f\_DMTA\_ilr\_2 f\_DMTA\_ilr\_3 DMTA\_free\_0 0.0000 0.0000 0.0000  $log_k_DMTA_f$  ree 0.0000 0.0000 0.0000<br>  $log_k DMTA_f$  free bound 0.0000 0.0000 0.0000 log\_k\_DMTA\_free\_bound 0.0000 0.0000 0.0000 log\_k\_DMTA\_bound\_free 0.0000 0.0000 0.0000 log\_k\_M23 0.0000 0.0000 0.0000<br>
log\_k\_M27 0.0000 0.0000 0.0000  $\begin{array}{cccccccc} \log\_k\_M27 & & & & 0.0000 & & & 0.0000 & & & 0.0000 \\ \log\_k\_M31 & & & & & 0.0000 & & & 0.0000 & & & 0.0000 \end{array}$  $log_k M31$  0.0000 0.0000 0.0000<br>f DMTA il r 1 0.7452 0.0000 0.0000  $\begin{array}{cccc} \texttt{f\_DMTA\_ilr\_1} & \hspace{1.3cm} 0.7452 & \hspace{1.3cm} 0.0000 & \hspace{1.3cm} 0.0000 \\ \texttt{f\_DMTA\_ilr\_2} & \hspace{1.3cm} 0.0000 & \hspace{1.3cm} 0.7306 & \hspace{1.3cm} 0.0000 \end{array}$ f\_DMTA\_ilr\_2 0.0000 0.7306 0.0000  $f_DMTA\_i1r_3$ Starting values for error model parameters:

a.1 1

Results:

Likelihood computed by importance sampling AIC BIC logLik

```
NA NA NA
```
Optimised parameters: est. lower upper DMTA\_free\_0 98.27188 96.80788 99.7359<br>log\_k\_DMTA\_free -2.69691 -3.13017 -2.2636  $-2.69691 -3.13017 -2.2636$ log\_k\_DMTA\_free\_bound -4.82084 -6.64366 -2.9980  $log_k_DMTA_Dound_free$  -3.97953 -6.52678 -1.4323<br> $log_k_M2$ 35772 -5.32473 -3.3907 log\_k\_M23 -4.35772 -5.32473 -3.3907<br>log\_k\_M27 -3.99549 -4.42448 -3.5665  $log_k M27$  -3.99549 -4.42448 -3.5665<br> $log_k M31$  -4.09809 -4.61809 -3.5781  $log_k M31$   $-4.09809 -4.61809 -3.5781$ <br>f\_DMTA\_ilr\_1  $0.07078 -0.27912$   $0.4207$  $f\_DMTA\_ilr\_1$  0.07078 -0.27912 0.4207<br>  $f\_DMTA\_ilr\_2$  0.13180 -0.28124 0.5448  $f_D M T A_i 11r_2$ <br> $f_D M T A_i 11r_3$  0.13180 -0.28124 0.5448<br> $f_D M T A_i 11r_3$  -1.66881 -1.83891 -1.4987  $f$ <sub>\_</sub>DMTA\_ilr\_3 -1.66881 -1.83891 -1.4987<br>a.1 1.17123 1.12495 1.2175  $\begin{array}{cccc} \texttt{a.1} & \texttt{--} & \texttt{1.17123} & \texttt{1.12495} & \texttt{1.2175} \\ \texttt{SD.DMTA\_free\_0} & \texttt{1.72001} & \texttt{0.62279} & \texttt{2.8172} \end{array}$ SD.DMTA\_free\_0 1.72001 0.62279 2.8172  $0.53476$  0.22553 0.8440 SD.log\_k\_DMTA\_free\_bound 2.12596 0.78120 3.4707 SD.log\_k\_DMTA\_bound\_free 2.58759 0.70645 4.4687 SD.log\_k\_M23 1.13179 0.41916 1.8444<br>SD.log\_k\_M27 0.49159 0.17088 0.8123 SD.log\_k\_M27 0.49159 0.17088 0.8123<br>SD.log\_k\_M31 0.58329 0.18688 0.9797<br>SD.f\_DMTA\_ilr\_1 0.41413 0.15577 0.6725 SD.log\_k\_M31 0.58329 0.18688 0.9797 SD.f\_DMTA\_ilr\_1 0.41413 0.15577 0.6725 SD.f\_DMTA\_ilr\_2 0.48909 0.18581 0.7924 0.19445 0.06599 0.3229 Correlation: DMTA\_\_0 lg\_\_DMTA\_ lg\_k\_DMTA\_f\_ lg\_k\_DMTA\_b\_ lg\_\_M23 log\_k\_DMTA\_free 0.0227 log\_k\_DMTA\_free\_bound 0.0337 0.0390  $\begin{array}{cccc} \log\_k\_DMTA\_bound\_free & 0.0204 & 0.0226 & 0.1104 \\ \log\_k\_M23 & -0.0054 & -0.0016 & -0.0002 \end{array}$  $-0.0054 -0.0016 -0.0002$  0.0017  $\begin{array}{cccccccc} \log\_k\_M27 & -0.0057 & -0.0013 & -0.0006 & 0.0030 & -0.0005 \\ \log\_k\_M31 & -0.0034 & -0.0007 & 0.0002 & 0.0028 & 0.0001 \end{array}$ log\_k\_M31 -0.0034 -0.0007 0.0002 0.0028 0.0001 f\_DMTA\_ilr\_1 -0.0008 -0.0002 0.0002 0.0008 0.0416 f\_DMTA\_ilr\_2 -0.0004 -0.0002 -0.0004 -0.0007 0.0202 f\_DMTA\_ilr\_3 -0.0224 -0.0052 -0.0052 -0.0006 0.0503 lg\_\_M27 lg\_\_M31 f\_DMTA\_\_1 f\_DMTA\_\_2 log\_k\_DMTA\_free log\_k\_DMTA\_free\_bound log\_k\_DMTA\_bound\_free log\_k\_M23 log\_k\_M27 log\_k\_M31 0.0850<br>f\_DMTA\_ilr\_1 -0.0372  $f_D M T A_i 1 r_1$  -0.0372 0.0339<br> $f_D M T A_i 1 r_2$  -0.0298 -0.0941  $f_DMTA_i11r_2$  -0.0298 -0.0941 -0.0331<br> $f_DMTA_i11r_3$  0.0958 0.0500 -0.0117  $0.0958$  0.0500 -0.0117 -0.0004 Random effects: est. lower upper SD.DMTA\_free\_0 1.7200 0.62279 2.8172<br>SD.log\_k\_DMTA\_free 0.5348 0.22553 0.8440  $0.5348$  0.22553 0.8440 SD.log\_k\_DMTA\_free\_bound 2.1260 0.78120 3.4707 SD.log\_k\_DMTA\_bound\_free 2.5876 0.70645 4.4687 SD.log\_k\_M23 1.1318 0.41916 1.8444<br>SD.log\_k\_M27 0.4916 0.17088 0.8123 SD.log\_k\_M27 0.4916 0.17088 0.8123<br>SD.log\_k\_M31 0.5833 0.18688 0.9797  $SD. log_k^{R}$   $M31$  0.5833 0.18688 0.9797<br> $SD.f_l MTA_i11r_1$  0.4141 0.15577 0.6725 SD.f\_DMTA\_ilr\_1 0.4141 0.15577 0.6725<br>SD.f\_DMTA\_ilr\_2 0.4891 0.18581 0.7924 SD.f\_DMTA\_ilr\_2 0.4891 0.18581 0.7924<br>SD.f\_DMTA\_ilr\_3 0.1945 0.06599 0.3229 0.1945 0.06599 0.3229 Variance model: est. lower upper a.1 1.171 1.125 1.218 Backtransformed parameters: est. lower upper DMTA\_free\_0 98.27188 96.807877 99.73588 k\_DMTA\_free 0.06741 0.043710 0.10397 k\_DMTA\_free\_bound 0.00806 0.001302 0.04989 k\_DMTA\_bound\_free 0.01869 0.001464 0.23876  $k$ <sup>N</sup>23 0.01281 0.004870 0.03368<br> $k$ <sup>N27</sup> 0.01840 0.011980 0.02825  $k$ \_M27 0.01840 0.011980 0.02825<br>  $k$ \_M31 0.01660 0.009872 0.02793 0.01660 0.009872 0.02793 f\_DMTA\_free\_to\_M23 0.11229 0.069099 0.10722 f\_DMTA\_free\_to\_M27 0.10160 0.069099 0.10722 f\_DMTA\_free\_to\_M31 0.09089 0.069099 0.10722 Estimated Eigenvalues of SFORB model(s): DMTA\_b1 DMTA\_b2 DMTA\_g 0.07801 0.01615 0.82864 Resulting formation fractions:

ff

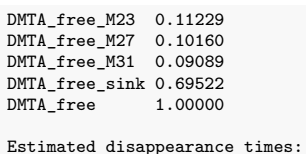

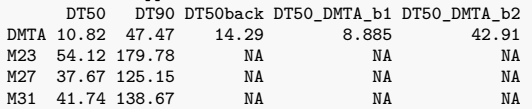

Listing 8: Hierarchical SFORB path 1 fit with two-component error

saemix version used for fitting: 3.2 mkin version used for pre-fitting: 1.2.2 R version used for fitting: 4.2.2 Date of fit: Thu Jan 5 15:10:44 2023 Date of summary: Thu Jan 5 16:42:52 2023 Equations: d\_DMTA\_free/dt = - k\_DMTA\_free \* DMTA\_free - k\_DMTA\_free\_bound \* DMTA\_free + k\_DMTA\_bound\_free \* DMTA\_bound d\_DMTA\_bound/dt = + k\_DMTA\_free\_bound \* DMTA\_free - k\_DMTA\_bound\_free \* DMTA\_bound d\_M23/dt = + f\_DMTA\_free\_to\_M23 \* k\_DMTA\_free \* DMTA\_free - k\_M23 \* M23  $d_M27/dt$  = + f\_DMTA\_free\_to\_M27 \* k\_DMTA\_free \* DMTA\_free - k\_M27 \* M27 + k\_M31 \* M31 d\_M31/dt = + f\_DMTA\_free\_to\_M31 \* k\_DMTA\_free \* DMTA\_free - k\_M31 \* M31 Data: 563 observations of 4 variable(s) grouped in 6 datasets Model predictions using solution type deSolve Fitted in 922.452 s Using 300, 100 iterations and 9 chains Variance model: Two-component variance function Starting values for degradation parameters:<br>DMTA\_free\_0 log\_k\_DMTA\_free A\_free\_0 log\_k\_DMTA\_free log\_k\_DMTA\_free\_bound<br>97.2597 -2.8229 -5.9851 -2.8229 -5.9851<br>log\_k\_M23 log\_k\_M27 log\_k\_DMTA\_bound\_free log\_k\_M23 log\_k\_M27 log\_k\_M27 <br>-3.3880 -3.9216 -4.2555 -3.3880 -3.9216 -4.2555<br>  $log_k M31$  f\_DMTA\_ilr\_1 f\_DMTA\_ilr\_2  $\begin{array}{lll} \text{S\_k\_M31} & \text{f\_DMTA\_ilr\_1} & \text{f\_DMTA\_ilr\_2} \\ \text{-4.2054} & \text{0.1243} & \text{0.1306} \end{array}$  $0.1243$ f\_DMTA\_ilr\_3 -1.7266 Fixed degradation parameter values: None Starting values for random effects (square root of initial entries in omega): DMTA\_free\_0 log\_k\_DMTA\_free log\_k\_DMTA\_free\_bound<br>5.586 0.0000 0.000  $\text{DMTA\_free\_0}$  5.586 0.0000 0.000 0.000<br>  $\log_{\text{c}} k\_ \text{MTA\_free}$  0.000 0.9851 0.000  $log_k\_MTT_A$  free  $0.000$   $0.9851$  0.000  $log_k$  DMTA free bound  $0.000$  0.0000  $1.309$  $log_k_DMTA_free\_bound$  0.000 0.0000 1.309<br> $log_k_DMTA_Dound_free$  0.000 0.0000 0.000 log\_k\_DMTA\_bound\_free 0.000 0.0000<br>
log\_k\_M23 0.000 0.0000 log\_k\_M23 0.000 0.0000 0.0000 0.000<br>  $log_k_M27$  0.000 0.0000 0.000 log\_k\_M27 0.000 0.0000 0.0000 0.000<br>
log\_k\_M31 0.000 0.0000 0.0000 0.000 log\_k\_M31 0.000 0.0000 0.000 f\_DMTA\_ilr\_1 0.000 0.0000 0.000<br>f\_DMTA\_ilr\_2 0.000 0.0000 0.0000 0.000  $\begin{array}{cccccccc} \texttt{f\_DMTA\_ilr\_2} & & & & 0.000 & & & 0.0000 & & & & 0.000 & \\ \texttt{f\_DMTA\_ilr\_3} & & & & 0.000 & & & 0.0000 & & & & 0.000 & \end{array}$ f\_DMTA\_ilr\_3 0.000 0.0000 0.000 log\_k\_DMTA\_bound\_free log\_k\_M23 log\_k\_M27 log\_k\_M31 DMTA\_free\_0 0.000 0.0000 0.000 0.0000 log\_k\_DMTA\_free 0.000 0.0000 0.000 0.0000  $log_k_DMTA_f$ ree\_bound 0.000 0.0000 0.000 0.0000<br>  $log_k_DMTA_f$  bound free 4.482 0.0000 0.000 0.0000  $\label{eq:10} \begin{array}{cccccccc} \log\_k\_DMTA\_bound\_free & \hspace{1.5cm} 4.482 & \hspace{1.5cm} 0.0000 & \hspace{1.5cm} 0.000 & \hspace{1.5cm} 0.000 & \hspace{1.5cm} 0.0000 & \hspace{1.5cm} 0.000 & \hspace{1.5cm} 0.000 & \hspace{1.5cm} 0.0000 & \hspace{1.5cm} 0.0000 & \hspace{1.5cm} 0.0000 & \hspace{1.5cm} 0.0000 & \hspace{1.5cm}$ log\_k\_M23 0.000 0.7768 0.000 0.0000 log\_k\_M27 0.000 0.0000 1.096 0.0000 log\_k\_M31 0.000 0.0000 0.000 0.9909 f\_DMTA\_ilr\_1 0.000 0.0000 0.000 0.0000  $f_DMTA_ii1r_2$ f\_DMTA\_ilr\_3 0.000 0.0000 0.000 0.0000 f\_DMTA\_ilr\_1 f\_DMTA\_ilr\_2 f\_DMTA\_ilr\_3 DMTA\_free\_0 0.0000 0.0000 0.0000  $log_k_DMTA_f$  = 0.0000 0.0000 0.0000<br>  $log_k DMTA_f$  = 0.0000 0.0000 0.0000  $log_k_DMTA_f$  free\_bound  $0.0000$   $0.0000$   $0.0000$   $0.0000$   $0.0000$ log\_k\_DMTA\_bound\_free 0.0000 0.0000 0.0000 log\_k\_M23 0.0000 0.0000 0.0000<br>
log\_k\_M27 0.0000 0.0000 0.0000  $\begin{array}{cccccccc} \log\_k\_M27 & & & & 0.0000 & & & 0.0000 & & & 0.0000 \\ \log\_k\_M31 & & & & & 0.0000 & & & 0.0000 & & & 0.0000 \end{array}$  $log_k M31$  0.0000 0.0000 0.0000<br>f DMTA il r 1 0.7196 0.0000 0.0000  $\begin{array}{cccc} \texttt{f\_DMTA\_ilr\_1} & \hspace{1.3cm} 0.7196 & \hspace{1.3cm} 0.0000 & \hspace{1.3cm} 0.0000 \\ \texttt{f\_DMTA\_ilr\_2} & \hspace{1.3cm} 0.0000 & \hspace{1.3cm} 0.7359 & \hspace{1.3cm} 0.0000 \end{array}$ f\_DMTA\_ilr\_2 0.0000 0.7359 0.0000  $f_DMTA_i1r_3$ Starting values for error model parameters: a.1 b.1

1 1

Results:

Likelihood computed by importance sampling AIC BIC logLik

1833 1828 -894.4

Optimised parameters: est. lower upper DMTA\_free\_0 98.131566 95.97820 100.28493<br>
log\_k\_DMTA\_free -2.803276 -3.29545 -2.31110  $-2.803276 -3.29545 -2.31110$ log\_k\_DMTA\_free\_bound -6.220056 -7.02080 -5.41932 log\_k\_DMTA\_bound\_free -4.601324 -4.84240 -4.36025 log\_k\_M23 -4.409080 -5.42254 -3.39562  $log_k M27$   $-4.073777 -4.52470 -3.62285$ <br> $log_k M31$   $-4.123967 -4.63101 -3.61693$ log\_k\_M31 -4.123967 -4.63101 -3.61693 f\_DMTA\_ilr\_1 0.096016 -0.26295 0.45498 f\_DMTA\_ilr\_2 0.122320 -0.27368 0.51832 f\_DMTA\_ilr\_3 -1.694475 -1.88172 -1.50723 a.1 0.829893 0.76551 0.89428 b.1 0.035087 0.02892 0.04125 SD.DMTA\_free\_0 2.251174 0.46307 4.03928 SD.log\_k\_DMTA\_free 0.614338 0.26609 0.96258 SD.log\_k\_DMTA\_free\_bound 0.904557 0.30542 1.50370 SD.log\_k\_DMTA\_bound\_free 0.005574 -3.83190 3.84305<br>SD.log\_k\_M23 1.199822 0.45907 1.94058 SD.log\_k\_M23 1.199822 0.45907 1.94058<br>SD.log\_k\_M23 1.199822 0.45907 1.94058<br>SD.log\_k\_M27 0.528851 0.19554 0.86216 SD.log\_k\_M27 0.528851 0.19554 0.86216 SD.log\_k\_M31 0.590868 0.21289 0.96885 SD.f\_DMTA\_ilr\_1 0.434070 0.17309 0.69505<br>SD.f DMTA ilr 2 0.477091 0.18914 0.76505 SD.f\_DMTA\_ilr\_2<br>SD.f\_DMTA\_ilr\_3 0.222161 0.08468 0.35964 Correlation: DMTA\_\_0 lg\_\_DMTA\_ lg\_k\_DMTA\_f\_ lg\_k\_DMTA\_b\_ lg\_\_M23 log\_k\_DMTA\_free 0.0162 log\_k\_DMTA\_free\_bound 0.0582 0.0141 log\_k\_DMTA\_bound\_free 0.0518 0.0139 0.1538 log\_k\_M23 -0.0136 -0.0023 -0.0170 -0.0020 log\_k\_M27 -0.0166 -0.0025 -0.0154 0.0002 0.0023 log\_k\_M31 -0.0109 -0.0016 -0.0095 0.0021 0.0017 f\_DMTA\_ilr\_1 -0.0019 -0.0003 -0.0012 0.0001 0.0247 f\_DMTA\_ilr\_2 -0.0004 -0.0001 -0.0006 -0.0018 0.0127 f\_DMTA\_ilr\_3 -0.0694 -0.0058 -0.0242 -0.0119 0.0329 lg\_\_M27 lg\_\_M31 f\_DMTA\_\_1 f\_DMTA\_\_2 log\_k\_DMTA\_free log\_k\_DMTA\_free\_bound log\_k\_DMTA\_bound\_free log\_k\_M23 log\_k\_M27 log\_k\_M31 0.0650<br>f\_DMTA\_ilr\_1 -0.0258 f\_DMTA\_ilr\_1 -0.0258 0.0237<br>f\_DMTA\_ilr\_2 -0.0221 -0.0660 f\_bmin\_iii\_i<br>f\_DMTA\_ilr\_2 -0.0221 -0.0660 -0.0257<br>f\_DMTA\_ilr\_3 0.0664 0.0322 -0.0111  $0.0664$   $0.0322$   $-0.0111$  0.0013 Random effects: est. lower upper SD.DMTA\_free\_0 2.251174 0.46307 4.0393 SD.log\_k\_DMTA\_free 0.614338 0.26609 0.9626 SD.log\_k\_DMTA\_free\_bound 0.904557 0.30542 1.5037 SD.log\_k\_DMTA\_bound\_free 0.005574 -3.83190 3.8431 SD.log\_k\_M23 1.199822 0.45907 1.9406<br>SD.log\_k\_M27 0.528851 0.19554 0.8622 SD.log\_k\_M27 0.528851 0.19554 0.8622<br>SD.log\_k\_M31 0.590868 0.21289 0.9688  $\nonumber \texttt{SD.log\_k\_M31} \hspace{1.5cm} \texttt{0.590868} \hspace{1.5cm} \texttt{0.21289} \hspace{1.5cm} \texttt{0.9688} \\ \texttt{SD.f\_DMTA\_ilr\_1} \hspace{1.5cm} \texttt{0.434070} \hspace{1.5cm} \texttt{0.17309} \hspace{1.5cm} \texttt{0.6950} \nonumber$ SD.f\_DMTA\_ilr\_1 0.434070 0.17309 0.6950 SD.f\_DMTA\_ilr\_2 0.477091 0.18914 0.7650 SD.f\_DMTA\_ilr\_3 0.222161 0.08468 0.3596 Variance model: est. lower upper a.1 0.82989 0.76551 0.89428 b.1 0.03509 0.02892 0.04125 Backtransformed parameters: est. lower upper DMTA\_free\_0 98.131566 9.598e+01 100.28493 k\_DMTA\_free 0.060611 3.705e-02 0.09915 k\_DMTA\_free\_bound 0.001989 8.931e-04 0.00443<br>k\_DMTA\_bound\_free 0.010039 7.888e-03 0.01278 k\_DMTA\_bound\_free 0.010039 7.888e-03<br>k M23 0.012166 4.416e-03 k\_M23 0.012166 4.416e-03 0.03352<br>k\_M27 0.017013 1.084e-02 0.02671 k\_M27 0.017013 1.084e-02 0.02671<br>k M31 0.016180 9.745e-03 0.02687 0.016180 9.745e-03 0.02687<br>0.111529 6.530e-02 0.10607  $f_DMTA_free_to_M23$  0.111529 6.530e-02 f\_DMTA\_free\_to\_M27 0.097368 6.530e-02 0.10607 f\_DMTA\_free\_to\_M31 0.089710 6.530e-02 0.10607 Estimated Eigenvalues of SFORB model(s): DMTA\_b1 DMTA\_b2 DMTA\_g 0.062977 0.009661 0.955617

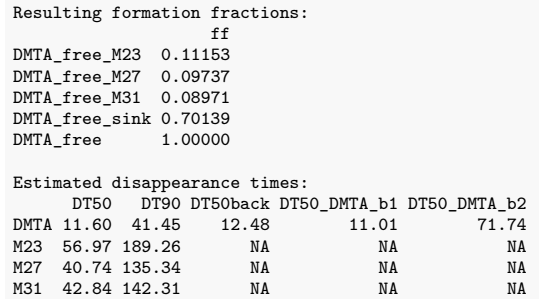

Listing 9: Hierarchical HS path 1 fit with constant variance

saemix version used for fitting: 3.2 mkin version used for pre-fitting: 1.2.2 R version used for fitting: 4.2.2 Date of fit: Thu Jan 5 15:10:37 2023 Date of summary: Thu Jan 5 16:42:52 2023 Equations: d\_DMTA/dt = - ifelse(time <= tb, k1, k2) \* DMTA d\_M23/dt = + f\_DMTA\_to\_M23 \* ifelse(time <= tb, k1, k2) \* DMTA - k\_M23 \* M23 d\_M27/dt = + f\_DMTA\_to\_M27 \* ifelse(time <= tb, k1, k2) \* DMTA - k\_M27 \* M27 + k\_M31 \* M31 d\_M31/dt = + f\_DMTA\_to\_M31 \* ifelse(time <= tb, k1, k2) \* DMTA - k\_M31 \* M31 Data: 563 observations of 4 variable(s) grouped in 6 datasets Model predictions using solution type deSolve Fitted in 915.146 s Using 300, 100 iterations and 9 chains Variance model: Constant variance Starting values for degradation parameters:  $\begin{array}{lllllll} \texttt{DMTA\_0} & \texttt{log\_k\_M23} & \texttt{log\_k\_M27} & \texttt{log\_k\_M31 f\_DMT\_i1r\_1 f\_DMT\_i1r\_2} \\ & & \texttt{-3.8929} & \texttt{-4.2833} & \texttt{-4.2120} & \texttt{0.1387} & \texttt{0.1359} \end{array}$  $-3.8929$   $-4.2833$   $-4.2120$  0.1387 0.1359<br> $\log_k 1$   $\log_k 2$   $\log_k 1$  $\begin{tabular}{lcccc} f_DMTA_1 & 3 & & 1og_k1 & & 1og_k2 & & 1og_tb \\ -1.7320 & -2.6017 & & -3.5984 & & 2.9221 \end{tabular}$  $-2.6017$ Fixed degradation parameter values: None Starting values for random effects (square root of initial entries in omega): DMTA\_0 log\_k\_M23 log\_k\_M27 log\_k\_M31 f\_DMTA\_ilr\_1 f\_DMTA\_ilr\_2 00000 0.0000 0.0000 0.000 0.0000 0.0000 0.0000<br>10g\_k\_M23 0.000 0.7318 0.000 0.000 0.0000 0.0000  $\frac{\log k_{\text{e}} M23}{\log k_{\text{e}} M27}$  0.000 0.7318 0.000 0.000 0.0000 0.0000 0.0000 0.0000 log\_k\_M27 0.000 0.0000 1.161 0.00 0.0000 0.0000 log\_k\_M31 0.000 0.0000 0.000 1.03 0.0000 0.0000 f\_DMTA\_ilr\_1 0.000 0.0000 0.000 0.00 0.7464 0.0000 f\_DMTA\_ilr\_2 0.000 0.0000 0.000 0.00 0.0000 0.7316  $f_D M T A_$ \_ilr\_3 0.000 0.0000 0.000 0.000 0.0000 0.0000 0.0000 0.0000 0.0000 log\_k1 0.000 0.0000 0.000 0.00 0.0000 0.0000 log\_k2 0.000 0.0000 0.000 0.00 0.0000 0.0000 log\_tb 0.000 0.0000 0.000 0.00 0.0000 0.0000 f\_DMTA\_ilr\_3 log\_k1 log\_k2 log\_tb DMTA\_0 0.0000 0.0000 0.0000 0.0000 0.0000<br>
log k M23 0.0000 0.0000 0.0000 0.000  $log_k M23$  0.0000 0.0000 0.0000 0.000<br> $log_k M27$  0.0000 0.0000 0.0000 0.000  $\begin{array}{ccccccccc}\n\log_k\text{M27} & & & 0.0000 & 0.0000 & 0.0000 & 0.0000 \\
\log_k\text{M31} & & & 0.0000 & 0.0000 & 0.0000 & 0.000\n\end{array}$ log\_k\_M31 0.0000 0.0000 0.0000 0.000 f\_DMTA\_ilr\_1 0.0000 0.0000 0.0000 0.000  $f_D M T A_i 11 - 2$  0.0000 0.0000 0.0000 0.000<br> $f_D M T A_i 11 - 3$  0.4555 0.0000 0.0000 0.000 f\_DMTA\_ilr\_3 0.4555 0.0000 0.0000 0.000 log k1 0.0000 0.6228 0.0000 0.000 log\_k2 0.0000 0.0000 0.3525 0.000 log\_tb 0.0000 0.0000 0.0000 1.511 Starting values for error model parameters: a.1 1 Results: Likelihood computed by importance sampling AIC BIC logLik 2024 2020 -991.1

### Optimised parameters:

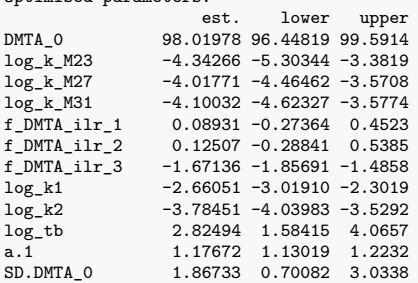

SD.log\_k\_M23 1.12459 0.41614 1.8330 SD.log\_k\_M27 0.51049 0.17612 0.8449 SD.log\_k\_M31 0.58520 0.18634 0.9841 SD.f\_DMTA\_ilr\_1 0.42928 0.16136 0.6972 SD.f\_DMTA\_ilr\_2 0.48811 0.18409 0.7921 SD.f\_DMTA\_ilr\_3 0.21445 0.07543 0.3535 SD.log\_k1 0.41452 0.15450 0.6745 SD.log\_k2 0.24919 0.05181 0.4466 SD.log\_tb 1.35920 0.45938 2.2590 Correlation:  $\verb|DMTA_0_1g_2M23_1g_2M27_1g_2M31 f_DMTA_11 f_DMTA_22 f_DMTA_3 - 0.0053$  $log_k_M23$ <br> $log_k_M27$  $log_k_M27$  -0.0051 -0.0004<br> $log_k_M31$  -0.0034 0.0001  $-0.0034$  0.0001 0.0884 f\_DMTA\_ilr\_1 -0.0008 0.0414 -0.0386 0.0353 f\_DMTA\_ilr\_2 -0.0002 0.0208 -0.0308 -0.0982 -0.0365  $f_{DMTA_11r}^{-1}$  3 -0.0186 0.0479 0.0925 0.0464 -0.0140 0.0021<br>  $log_k 1$  0.0190 -0.0024 -0.0020 -0.0012 0.0003 -0.0003 -0.0037 log\_k1 0.0190 -0.0024 -0.0020 -0.0012 0.0003 -0.0003 -0.0037 log\_k2 -0.0003 0.0022 0.0062 0.0051 0.0006 -0.0012 0.0035 log\_tb -0.0007 -0.0007 -0.0003 -0.0001 -0.0005 0.0000 -0.0009 log\_k1 log\_k2 log\_k\_M23 log\_k\_M27 log\_k\_M31 f\_DMTA\_ilr\_1 f\_DMTA\_ilr\_2 f\_DMTA\_ilr\_3 log\_k1 log\_k2 -0.0008 log\_tb -0.0984 -0.0179 Random effects: est. lower upper<br>1.8673 0.70082 3.0338 SD.DMTA\_0 1.8673 0.70082 3.0338<br>SD.log\_k\_M23 1.1246 0.41614 1.8330<br>SD.log\_k\_M27 0.5105 0.17612 0.8449<br>SD.log\_k\_M31 0.5852 0.18634 0.9841 SD.f\_DMTA\_ilr\_1 0.4293 0.16136 0.6972 SD.f\_DMTA\_ilr\_2 0.4881 0.18409 0.7921 SD.f\_DMTA\_ilr\_3 0.2145 0.07543 0.3535 SD.log\_k1 0.4145 0.15450 0.6745<br>SD.log\_k2 0.2492 0.05181 0.4466 SD.log\_k2 0.2492 0.05181 0.4466<br>SD.log\_tb 1.3592 0.45938 2.2590 SD.log\_tb 1.3592 0.45938 2.2590 Variance model: est. lower upper a.1 1.177 1.13 1.223 Backtransformed parameters:<br>est. lower upper DMTA\_0 98.01978 96.448195 99.59136<br>k\_M23 0.01300 0.004974 0.03398 k\_M23 0.01300 0.004974 0.03398<br>k\_M27 0.01799 0.011509 0.02813  $k\_M27$  0.01799 0.011509 0.02813<br> $k\_M31$  0.01657 0.009821 0.02795 k\_M31 0.01657 0.009821 0.02795 f\_DMTA\_to\_M23 0.11322 NA NA f\_DMTA\_to\_M27 0.09979 NA NA  $f_DMTA_to_M31$  0.09120<br>k1 0.06991 k1 0.06991 0.048845 0.10007<br>k2 0.02272 0.017600 0.02933 k2 0.02272 0.017600 0.02933<br>tb 16.85989 4.875122 58.30747 tb 16.85989 4.875122 58.30747 Resulting formation fractions: ff DMTA\_M23 0.11322 DMTA\_M27 0.09979 DMTA\_M31 0.09120 DMTA\_sink 0.69579 Estimated disappearance times: DT50 DT90 DT50back DT50\_k1 DT50\_k2 DMTA 9.914 66.33 19.97 9.914 30.51 M23 53.311 177.10 NA NA NA<br>M27 38.521 127.96 NA NA NA M27 38.521 127.96 NA NA NA<br>M31 41.838 138.98 NA NA NA M31 41.838 138.98

Listing 10: Hierarchical HS path 1 fit with two-component error

saemix version used for fitting: 3.2 mkin version used for pre-fitting: 1.2.2 R version used for fitting: 4.2.2 Date of fit: Thu Jan 5 15:11:14 2023 Date of summary: Thu Jan 5 16:42:52 2023 Equations: d\_DMTA/dt = - ifelse(time <= tb, k1, k2) \* DMTA d\_M23/dt = + f\_DMTA\_to\_M23 \* ifelse(time <= tb, k1, k2) \* DMTA - k\_M23 \* M23 d\_M27/dt = + f\_DMTA\_to\_M27 \* ifelse(time <= tb, k1, k2) \* DMTA - k\_M27 \* M27 + k\_M31 \* M31 d\_M31/dt = + f\_DMTA\_to\_M31 \* ifelse(time <= tb, k1, k2) \* DMTA - k\_M31 \* M31 Data: 563 observations of 4 variable(s) grouped in 6 datasets Model predictions using solution type deSolve Fitted in 952.309 s Using 300, 100 iterations and 9 chains Variance model: Two-component variance function Starting values for degradation parameters:  $\begin{array}{lllll} \texttt{DMTA\_0} & \texttt{log\_k\_M23} & \texttt{log\_k\_M27} & \texttt{log\_k\_M31 f\_DMT\_11f\_DMT\_11r\_2} \\ 96.0836 & -3.8918 & -4.1230 & -4.1315 & 0.1151 & 0.1232 \end{array}$  $\overline{5}.3.8918$   $\overline{9}.4.1230$   $\overline{9}.4.1315$  0.1151<br> $\log_k k1$   $\log_k k2$   $\log_k b$  $\begin{array}{cccc} \tt f\_DMTA\_ilr\_3 & \tt log\_k1 & \tt log\_k2 & \tt log\_tb \\ -1.6682 & -2.8580 & -3.4085 & 2.7034 \end{array}$  $-2.8580$ Fixed degradation parameter values: None Starting values for random effects (square root of initial entries in omega):  $\begin{array}{cccc}\n\texttt{DMTA\_0 log\_k\_M23 log\_k\_M27 log\_k\_M31 f\_DMT\_11 f\_DMT\_11r\_2} \quad 6.474 & 0.000 & 0.000 & 0.000 & 0.0000\n\end{array}$ DMTA\_0 6.474 0.000 0.000 0.000 0.0000 0.0000  $\frac{\log k_{\text{e}} M23}{\log k_{\text{e}} M27}$  0.000 0.786 0.000 0.000 0.0000 0.0000 0.0000  $\frac{log_k M27}{log_k M31}$  0.000 0.000 0.985 0.000 0.0000 0.0000<br> $\frac{log_k M31}{log_k M31}$  0.000 0.000 0.000 0.913 0.0000 0.0000  $\begin{array}{cccccccc} \log_k\_\text{M31} & 0.000 & 0.000 & 0.000 & 0.913 & 0.0000 & 0.0000 \\ f\_\text{MTA\_ilr\_1} & 0.000 & 0.000 & 0.000 & 0.000 & 0.0000 & 0.7081 & 0.0000 \end{array}$  $\begin{array}{cccccccc} \texttt{f\_DMTA\_ilr\_1} & 0.000 & 0.000 & 0.000 & 0.000 & 0.7081 & 0.0000 \\ \texttt{f\_DMTA\_ilr\_2} & 0.000 & 0.000 & 0.000 & 0.000 & 0.0000 & 0.7444 \end{array}$  $\begin{array}{cccccccc} \texttt{f\_DMTA\_ilr\_2} & 0.000 & 0.000 & 0.000 & 0.000 & 0.0000 & 0.7444 \\ \texttt{f\_DMTA\_ilr\_3} & 0.000 & 0.000 & 0.000 & 0.0000 & 0.0000 & 0.0000 \end{array}$  $f_D M T A_$ ilr\_3 0.000 0.000 0.000 0.000 0.0000 0.0000 0.0000 0.0000 0.0000 0.0000 log\_k1 0.000 0.000 0.000 0.000 0.0000 0.0000 log\_k2 0.000 0.000 0.000 0.000 0.0000 0.0000 log\_tb 0.000 0.000 0.000 0.000 0.0000 0.0000 f\_DMTA\_ilr\_3 log\_k1 log\_k2 log\_tb DMTA\_0 0.0000 0.000 0.000 0.000<br>
log k M23 0.0000 0.000 0.000 0.000  $log_k M23$  0.0000 0.000 0.000 0.000<br> $log_k M27$  0.0000 0.000 0.000 0.000  $\begin{array}{ccccccccc} \log_-&\!\!M27 & & & 0.0000 & 0.000 & 0.000 & 0.000 \\ \log_&\!\!k\_M31 & & & 0.0000 & 0.000 & 0.000 & 0.000 \end{array}$  $log_k M31$  0.0000 0.000 0.000 0.000 0.000 f DMTA il r 1 0.0000 0.000 0.000 0.000  $f_{D}^{D}$  $f_{D}^{D}$  $f_{D}$  $f_D M T A_i 11r_2$  0.0000 0.000 0.000 0.000<br> $f_D M T A_i 11r_3$  0.4377 0.000 0.000 0.000 f\_DMTA\_ilr\_3 0.4377 0.000 0.000 0.000  $0.0000$  1.081 0.000 0.000 log\_k2 0.0000 0.000 1.097 0.000 log\_tb 0.0000 0.000 0.000 1.524 Starting values for error model parameters: a.1 b.1 1 1 Results: Likelihood computed by importance sampling AIC BIC logLik

## 1831 1827 -893.7

### Optimised parameters:

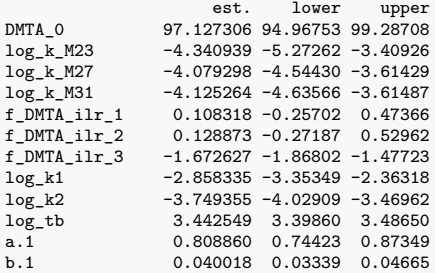

SD.DMTA\_0 2.163341 0.30906 4.01762 SD.log\_k\_M23 1.108478 0.42756 1.78940 SD.log\_k\_M27 0.545110 0.20147 0.88875 SD.log\_k\_M31 0.594829 0.21460 0.97506 SD.f\_DMTA\_ilr\_1 0.442524 0.17725 0.70780 SD.f\_DMTA\_ilr\_2 0.483605 0.19250 0.77471 SD.f\_DMTA\_ilr\_3 0.232158 0.08913 0.37518 SD.log\_k1 0.618000 0.26758 0.96842 SD.log\_k2 0.307633 0.10361 0.51165 SD.log\_tb 0.006502 -0.14501 0.15802 Correlation: DMTA\_0 lg\_\_M23 lg\_\_M27 lg\_\_M31 f\_DMTA\_\_1 f\_DMTA\_\_2 f\_DMTA\_\_3  $log_k_M23$ <br> $log_k_M27$  $log_k_M27$  -0.0209 0.0042<br> $log_k_M31$  -0.0138 0.0030  $-0.0138$  0.0030 0.0661 f\_DMTA\_ilr\_1 -0.0025 0.0243 -0.0261 0.0227 f\_DMTA\_ilr\_2 -0.0006 0.0125 -0.0212 -0.0648 -0.0244  $f_DMTA_iir_3 -0.0822$  0.0349 0.0664 0.0329 -0.0104 0.0013<br>  $log k1$  0.0186 -0.0034 -0.0031 -0.0020 -0.0004 -0.0001  $\frac{1}{10}$  1  $\frac{1}{2}$  0.0186 -0.0034 -0.0031 -0.0020 -0.0004 -0.0001 -0.0068<br> $\frac{1}{2}$  1 -0.0077 0.0050 0.0069 0.0050 0.0007 -0.0004 0.0070 1og\_k2 -0.0077 0.0050 0.0069 0.0050 0.0007 -0.0004 0.0070<br>1og\_tb -0.0804 0.0054 0.0079 0.0035 0.0004 0.0017 0.0249  $-0.0804$  0.0054 0.0079 0.0035 0.0004 log\_k1 log\_k2 log\_k\_M23 log\_k\_M27 log\_k\_M31 f DMTA ilr 1 f\_DMTA\_ilr\_2 f\_DMTA\_ilr\_3 log\_k1  $log k2$  -0.0026  $log_t$   $\frac{1}{2}$   $-0.0111 - 0.1647$ Random effects: est. lower upper<br>
SD.DMTA\_0 2.163341 0.30906 4.0176<br>
SD.log\_k\_M27 0.545110 0.20147 0.8888<br>
SD.log\_k\_M31 0.594829 0.21460 0.9751 SD.f\_DMTA\_ilr\_1 0.442524 0.17725 0.7078 SD.f\_DMTA\_ilr\_2 0.483605 0.19250 0.7747 SD.f\_DMTA\_ilr\_3 0.232158 0.08913 0.3752 SD.log\_k1 0.618000 0.26758 0.9684<br>SD.log\_k2 0.307633 0.10361 0.5117 SD.log\_k2 0.307633 0.10361 0.5117<br>SD.log\_tb 0.006502 -0.14501 0.1580  $0.006502 -0.14501 0.1580$ Variance model: est. lower upper a.1 0.80886 0.74423 0.87349 b.1 0.04002 0.03339 0.04665 Backtransformed parameters:<br>est. l lower upper DMTA\_0 97.12731 94.96753 99.28708<br>k\_M23 0.01302 0.00513 0.03307 k\_M23 0.01302 0.00513 0.03307<br>k\_M27 0.01692 0.01063 0.02694 k\_M27 0.01692 0.01063 0.02694<br>k\_M31 0.01616 0.00970 0.02692 0.01616 0.00970 0.02692<br>0.11479 NA NA f\_DMTA\_to\_M23 0.11479 NA NA  $f_DMTA\_to\_M27$  0.09848 NA NA<br> $f_DMTA\_to\_M31$  0.09080 NA NA  $f$ \_DMTA\_to\_M31 0.09080<br>k1 0.05736  $k1$   $k2$   $k3$   $k4$   $k5$   $k736$   $k8$   $k96$   $k1779$   $k3113$ k2 0.02353 0.01779 0.03113<br>tb 31.26657 29.92214 32.67141 tb 31.26657 29.92214 32.67141 Resulting formation fractions: ff DMTA\_M23 0.11479 DMTA\_M27 0.09848 DMTA\_M31 0.09080 DMTA\_sink 0.69593 Estimated disappearance times: DT50 DT90 DT50back DT50\_k1 DT50\_k2 DMTA 12.08 52.9 15.92 12.08 29.45<br>M23 53.22 176.8 NA NA NA NA M23 53.22 176.8 NA NA NA<br>M27 40.97 136.1 NA NA NA M27 40.97 136.1 NA NA NA<br>M31 42.89 142.5 NA NA NA M31 42.89 142.5

### <span id="page-45-0"></span>**Improved fit of the SFORB pathway model with two-component error**

Listing 11: Hierarchical SFORB pathway fit with two-component error

saemix version used for fitting: 3.2 mkin version used for pre-fitting: 1.2.2<br>R version used for fitting: 4.2.2 R version used for fitting: Date of fit: Thu Jan 5 15:32:42 2023 Date of summary: Thu Jan 5 16:42:52 2023 Equations:  $d$ <sup>DMTA</sup>\_free/dt = - k\_DMTA\_free \* DMTA\_free - k\_DMTA\_free\_bound \* DMTA\_free + k\_DMTA\_bound\_free \* DMTA\_bound d\_DMTA\_bound/dt = + k\_DMTA\_free\_bound \* DMTA\_free - k\_DMTA\_bound\_free \* DMTA\_bound d\_M23/dt = +  $f$ \_DMTA\_free\_to\_M23 \* k\_DMTA\_free \* DMTA\_free - k\_M23 \* M23  $d_M27/dt$  = + f\_DMTA\_free\_to\_M27 \* k\_DMTA\_free \* DMTA\_free - k\_M27 \* M27  $+ k$  M31  $*$  M31 d\_M31/dt = + f\_DMTA\_free\_to\_M31 \* k\_DMTA\_free \* DMTA\_free - k\_M31 \* M31 Data: 563 observations of 4 variable(s) grouped in 6 datasets Model predictions using solution type deSolve Fitted in 1286.938 s Using 300, 100 iterations and 9 chains Variance model: Two-component variance function Starting values for degradation parameters: A\_free\_0 log\_k\_DMTA\_free log\_k\_DMTA\_free bound<br>97.2597 -2.8229 -2.8251 -2.8229 -5.9851<br>log\_k\_M23 log\_k\_M27  $log_k_DMTA_Dound_free$ <br>  $-3.3880$ <br>  $-3.9216$ <br>  $-3.9716$ <br>  $-4.2555$  $-3.9216$ log\_k\_M31 f\_DMTA\_ilr\_1 f\_DMTA\_ilr\_2<br>-4.2054 0.1243 0.1306 0.1243 f\_DMTA\_ilr\_3 -1.7266 Fixed degradation parameter values: None Starting values for random effects (square root of initial entries in omega): DMTA\_free\_0 log\_k\_DMTA\_free log\_k\_DMTA\_free\_bound  $\texttt{DMTA\_free\_0}$  5.586 0.0000 0.000 0.000<br>  $\texttt{log\_k\_DMTA\_free}$  0.000 0.9851 0.000  $log_k\_DMTA\_free$   $log_k\_DMTA\_free\_bound$   $0.000$   $0.0000$   $0.0000$   $0.0000$   $0.0000$   $0.0000$  $\begin{array}{cccc} \log\_k\_DMTA\_free\_bound & 0.000 & 0.0000 & 1.309 \\ \log\_k\_DMTA\_bound\_free & 0.000 & 0.0000 & 0.000 & 0.000 \\ \end{array}$ log\_k\_DMTA\_bound\_free 0.000 0.0000 0.000 0.000<br>  $log k$  M23 0.000 0.0000 0.0000 0.000  $log_k_M23$  0.000 0.0000 0.000 0.000<br> $log_k_M27$  0.000 0.0000 0.000  $\log_k M27$  0.000 0.0000 0.000<br> $\log_k M31$  0.000 0.0000 0.000  $\begin{array}{ccccccccc}\n\texttt{log}_k$131 & & & & 0.000 & & & 0.0000 & & & & 0.000 \\
\texttt{f\_DMTA\_ilr\_1} & & & & & 0.000 & & & 0.0000 & & & & 0.000 \\
\end{array}$  $\begin{array}{cccccccc} \texttt{f\_DMTA\_ilr\_1} & & & & 0.000 & & & 0.0000 & & & & 0.000 \\ \texttt{f\_DMTA\_ilr\_2} & & & & 0.000 & & & 0.0000 & & & & 0.000 \\ \end{array}$  $\begin{array}{cccccccc} \texttt{f\_DMTA\_ilr\_2} & & & & 0.000 & & & 0.0000 & & & & 0.000 & \\ \texttt{f\_DMTA\_ilr\_3} & & & & 0.000 & & & 0.0000 & & & & 0.000 & \end{array}$  $f_DMTA\_i1r_3$ log\_k\_DMTA\_bound\_free log\_k\_M23 log\_k\_M27 log\_k\_M31  $\text{DMTA\_free\_0}$  0.000 0.0000 0.0000 0.0000 0.0000 0.0000 0.0000 0.0000 0.0000 0.0000 0.0000 0.0000 0.0000 0.0000 0.0000 0.0000 0.0000 0.0000 0.0000 0.0000 0.0000 0.0000 0.0000 0.0000 0.0000 0.0000 0.0000 0.0000 0.0000 0.0000  $log_k_DMTA_f$  free  $log_k_DMTA_f$  =  $log_k_DMTA_f$  free bound  $log_k_DMDTA_f$  =  $log_k_DMDTA_f$  =  $log_k_DMDTA_f$  =  $log_k_DMDTA_f$  =  $log_k_DMDTA_f$  =  $log_k_DMDTA_f$  =  $log_k_DMDTA_f$  =  $log_k_DMDTA_f$  =  $log_k_DMDTA_f$  =  $log_k_DMDTA_f$  =  $log_k_DMDTA_f$  =  $log_k_DMDTA_f$  =  $log_k_DMDTA_f$  =  $log_k_DMDTA_f$  =  $log_k_DMDTA_f$ log\_k\_DMTA\_free\_bound 0.000 0.0000 0.000 0.0000  $log_k_DMTA_Dound_free$  4.482 0.0000 0.000 0.0000  $log_k_M23$  0.000 0.7768 0.000 0.0000 log\_k\_M23 0.000 0.7768 0.000 0.0000<br>  $log_k M27$  0.000 0.0000 1.096 0.0000 log\_k\_M27 0.000 0.0000 1.096 0.0000 log\_k\_M31 0.000 0.0000 0.000 0.9909  $\begin{array}{cccccccc} \texttt{f\_DMTA\_ilr\_1} & & & & & 0.000 & & 0.0000 & & 0.000 & & 0.0000 \\ \texttt{f\_DMTA\_ilr\_2} & & & & & 0.000 & & 0.0000 & & 0.000 & & 0.0000 \end{array}$ f\_DMTA\_ilr\_2 0.000 0.0000 0.000 0.0000  $f_DMTA_ii1r_3$ f\_DMTA\_ilr\_1 f\_DMTA\_ilr\_2 f\_DMTA\_ilr\_3  $\text{DMTA}\_\text{free\_0}$  0.0000 0.0000 0.0000<br>  $\log k$  DMTA free 0.0000 0.0000 0.0000  $log_{R}$ \_DMTA\_free 0.0000 0.0000 0.0000 0.0000 0.0000 0.0000 0.0000 0.0000 0.0000 0.0000 0.0000 0.0000 0.0000 0.0000 0.0000 0.0000 0.0000 0.0000 0.0000 0.0000 0.0000 0.0000 0.0000 0.0000 0.0000 0.0000 0.0000 0.0000 0.0000 0  $log_k_DMTA_f$  free\_bound 0.0000 0.0000 0.0000  $log_k_DMTA_D$  bound\_free 0.0000 0.0000 0.0000  $log_k_DMTA_Dound_free$  0.0000 0.0000 0.0000 0.0000 0.0000  $\log_k M23$  0.0000 0.0000 0.0000<br> $\log_k M27$  0.0000 0.0000 0.0000  $log_k M27$  0.0000 0.0000 0.0000<br> $log_k M31$  0.0000 0.0000 0.0000  $\begin{array}{ccccccccc} \log _{-k} \mathbb{M}31 & 0.0000 & 0.0000 & 0.0000 \\ \texttt{f\_DMTA\_ilr\_1} & 0.7196 & 0.0000 & 0.0000 \end{array}$  $f\_DMTA\_ilr\_1$  0.7196 0.0000 0.0000<br> $f\_DMTA\_ilr\_2$  0.0000 0.7359 0.0000 f\_DMTA\_ilr\_2 0.0000 0.7359 0.0000 f DMTA ilr 3.

Starting values for error model parameters: a.1 b.1 1 1

Results:

Likelihood computed by importance sampling AIC BIC logLik 1830 1826 -894.2

### Optimised parameters:

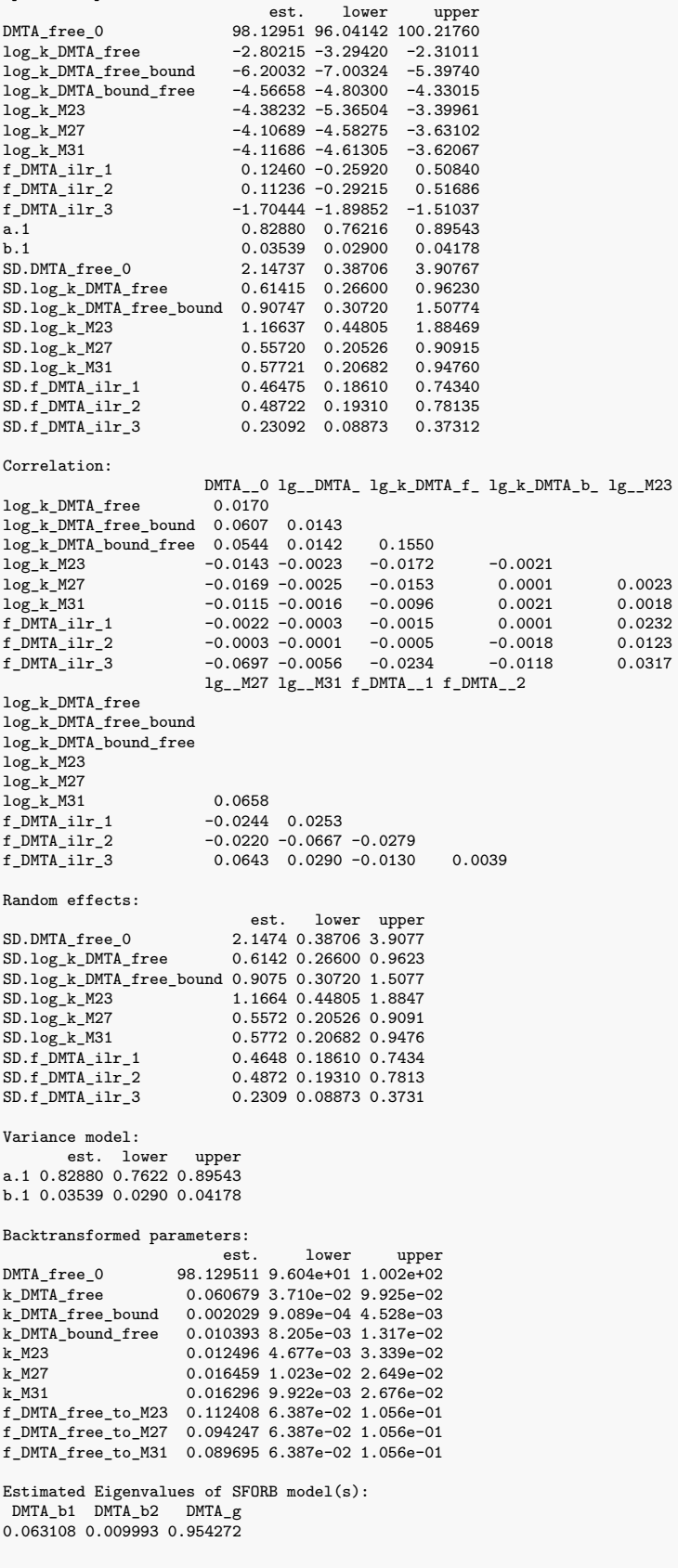

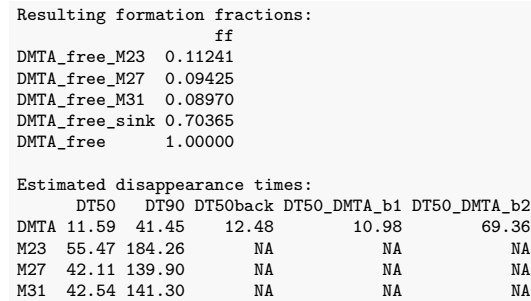

```
Session info
R version 4.2.3 (2023-03-15)
Platform: x86_64-pc-linux-gnu (64-bit)
Running under: Debian GNU/Linux 12 (bookworm)
Matrix products: default
BLAS: /usr/lib/x86_64-linux-gnu/openblas-serial/libblas.so.3
LAPACK: /usr/lib/x86_64-linux-gnu/openblas-serial/libopenblas-r0.3.21.so
locale:
 [1] LC CTYPE=de DE.UTF-8 LC NUMERIC=C
 [3] LC_TIME=de_DE.UTF-8 LC_COLLATE=de_DE.UTF-8
 [5] LC_MONETARY=de_DE.UTF-8 LC_MESSAGES=de_DE.UTF-8
 [7] LC_PAPER=de_DE.UTF-8 LC_NAME=C
 [9] LC_ADDRESS=C LC_TELEPHONE=C
[11] LC_MEASUREMENT=de_DE.UTF-8 LC_IDENTIFICATION=C
attached base packages:
[1] parallel stats graphics grDevices utils datasets methods
[8] base
other attached packages:
[1] saemix_3.2 npde_3.3 knitr_1.42 mkin_1.2.3
[5] rmarkdown_2.21 nvimcom_0.9-133.1
loaded via a namespace (and not attached):
 [1] compiler_4.2.3 pillar_1.9.0 prettyunits_1.1.1 tools_4.2.3
 [5] pkgbuild_1.4.0 digest_0.6.31 mclust_6.0.0 evaluate_0.20
 [9] lifecycle_1.0.3 tibble_3.2.1 gtable_0.3.3 nlme_3.1-162
[13] lattice_0.21-8 pkgconfig_2.0.3 rlang_1.1.0 cli_3.6.1
[17] DBI_1.1.3 yaml_2.3.7 xfun_0.38 fastmap_1.1.1
[21] gridExtra_2.3 dplyr_1.1.1 generics_0.1.3 vctrs_0.6.1
                    grid_4.2.3 tidyselect<sub>1.2.0</sub> deSolve<sub>1.35</sub>
[29] inline_0.3.19 glue_1.6.2 R6_2.5.1 processx_3.8.0
[33] fansi_1.0.4 callr_3.7.3 ggplot2_3.4.2 magrittr_2.0.3
[37] codetools_0.2-19 ps_1.7.4 scales_1.2.1 htmltools_0.5.5
[41] colorspace_2.1-0 utf8_1.2.3 munsell_0.5.0 crayon_1.5.2
```
## <span id="page-48-1"></span>**Hardware info**

[45] zoo\_1.8-12

CPU model: AMD Ryzen 9 7950X 16-Core Processor

MemTotal: 64936316 kB